# **POLITECNICO DI TORINO**

Corso di Laurea Magistrale in Ingegneria Biomedica

## Tesi di Laurea Magistrale

### **Dose Management and Visualization**

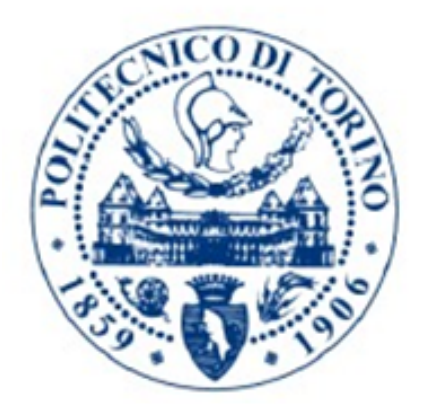

*Author:* Gianmarco Brusca

*Supervisor:* Prof. Filippo Molinari Prof. Wolfgang Recheis Prof. Michael Verius

Anno Accademico 2020/2021

#### <span id="page-2-0"></span>POLITECNICO DI TORINO

### *Abstract*

Biomedical Engineering

#### **Dose Management and Visualization**

by Gianmarco Brusca

The introduction of new interventional procedures led to introduce new regulations concerning patient safety from radiation dose. To cope with recent regulations, automatic software was born for dose management and visualization. This software get dose and geometry information of procedures through DICOM RDSR, generated by radiological equipment. After that, the software elaborates data, introducing the correction factors and geometry relation, obtaining a 3D visualization of the patient with color code indication for irradiated areas of the body. The correction factors used for this project, allow to convertion of the Reference Air Kerma to skin absorbed dose. The final result, peak skin dose, is necessary to assess possible skin injuries and inform the interested clinician. In particular, this project has been developed in University Hospital of Innsbruck, allowing to use the patient database and the following devices: Philips FD 20, Siemens Axiom Artis Zee and Siemens Fluorospot S1. The software has been executed in Ubuntu 18.04 LTS with GNU GCC compiler, dcmtk library and Apache Web Server.

### *Acknowledgements*

<span id="page-4-0"></span>I would like to sincerely thank all the people who were helpful to reach this important milestone. In particular, thank you:

Prof. Filippo Molinari, Prof. Wolfgang Recheis, Prof. Michael Verius and Prof. Robert Eder for giving me possibility to carry out this amazing project.

My family, friends and girlfriend for supporting me financially and emotionally during this long period.

# **Contents**

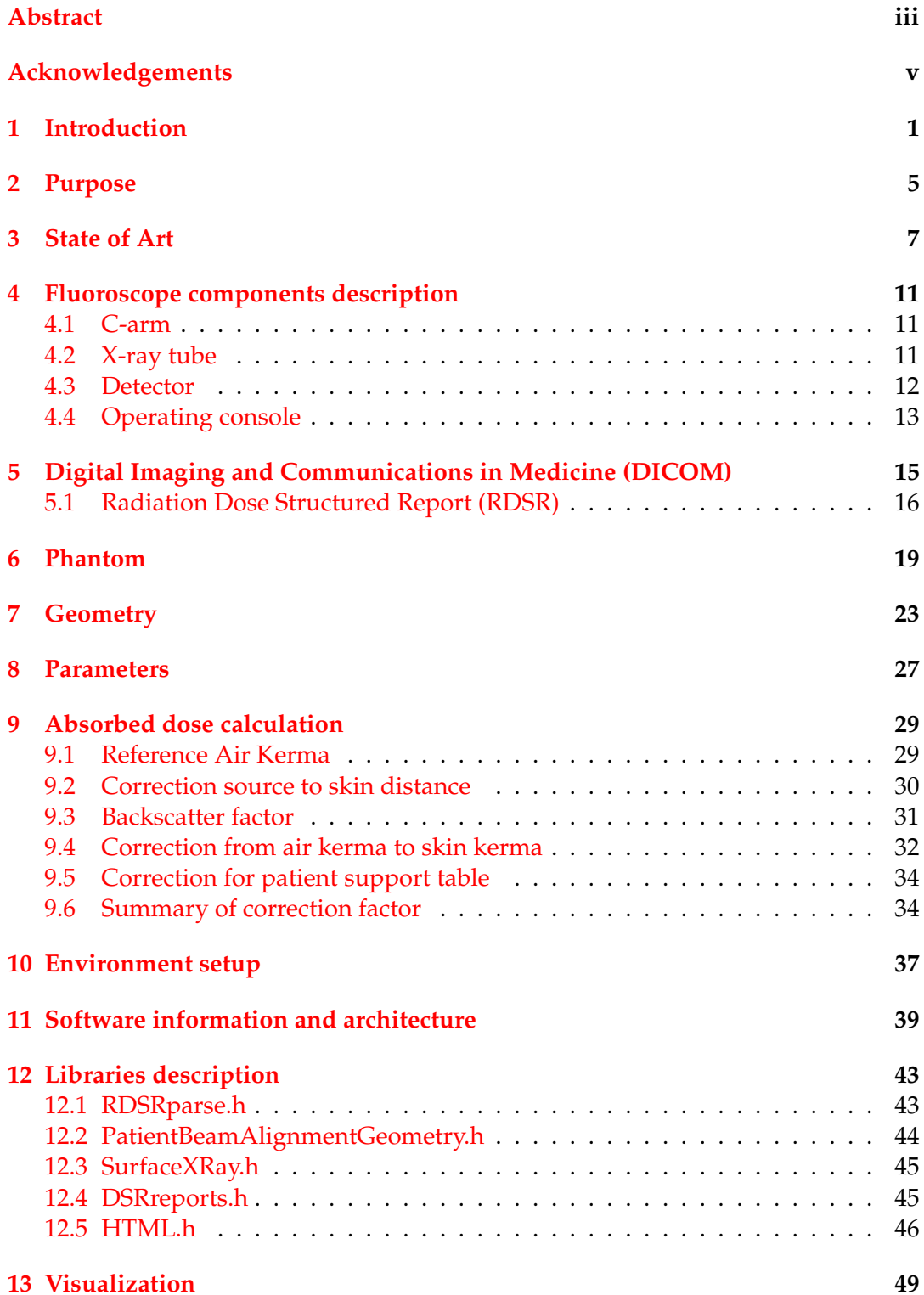

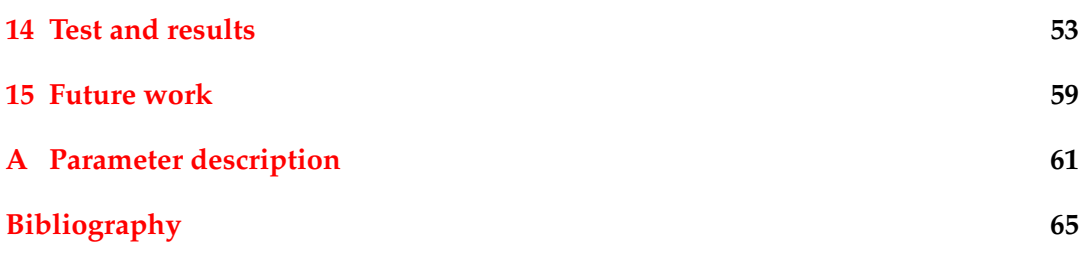

# **List of Figures**

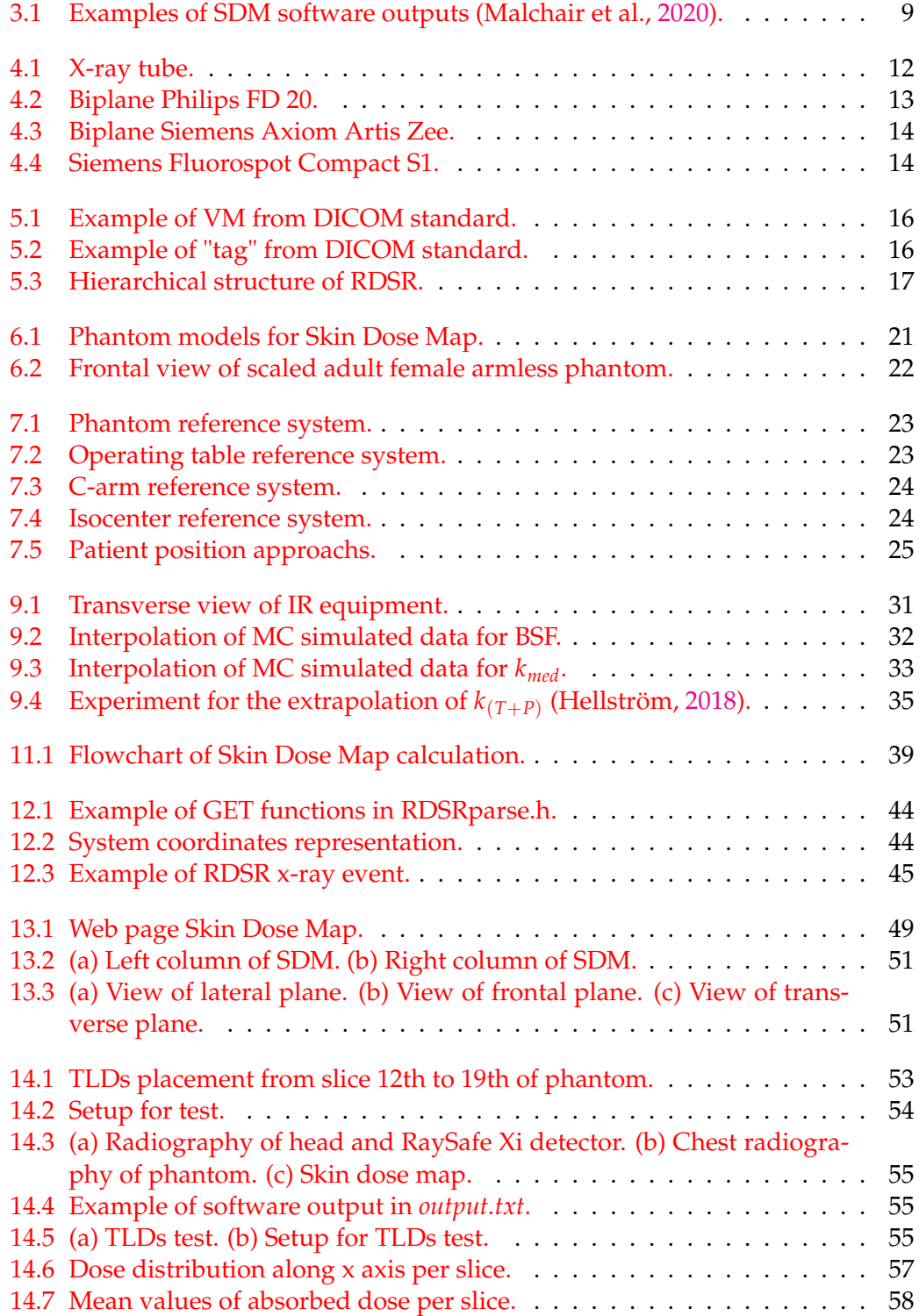

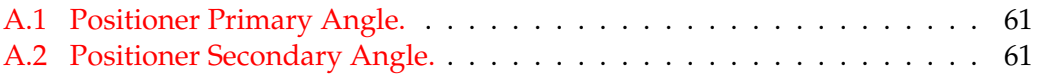

# **List of Tables**

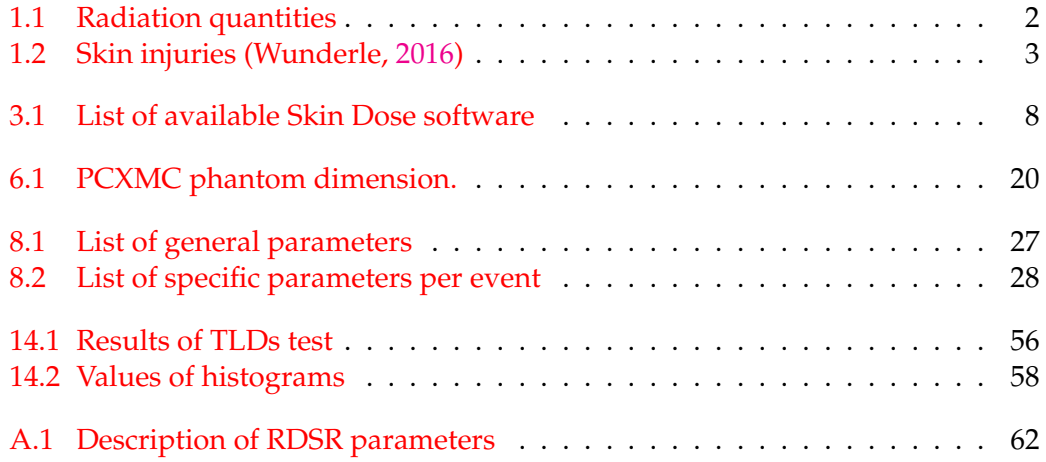

# **List of Abbreviations**

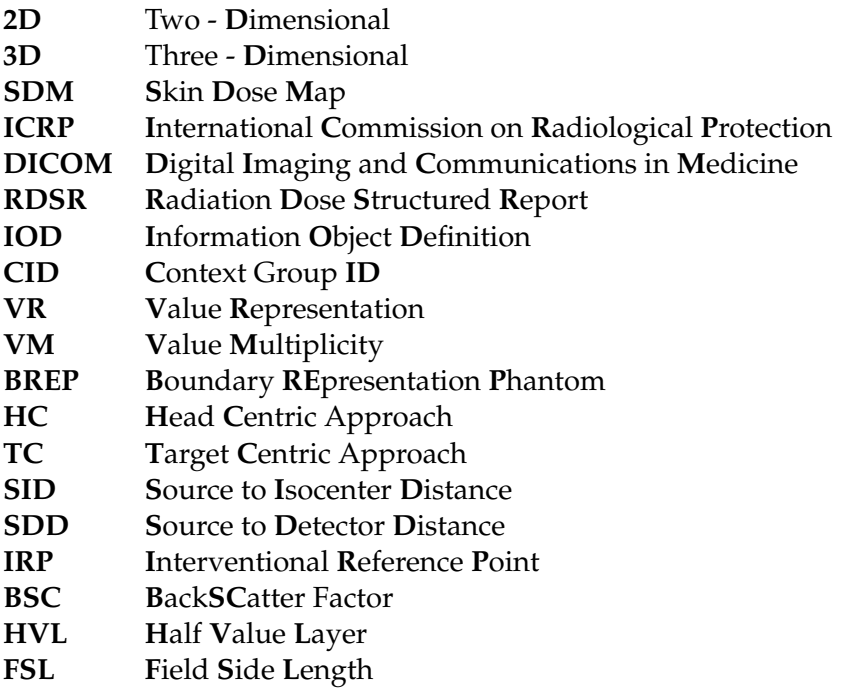

## <span id="page-14-0"></span>**Introduction**

In the last few decades, the introduction of more sophisticated devices in interventional radiology led to an improvement in the procedures and, at the same time, an increase in the x-ray exposure of patients. These devices allow to inspect several parts of the body in non-invasive procedures, usually on the heart, head, liver, blood vessels. The patient lies down on a movable table and the operator places the x-ray unit in the right site of the body using a console from which manages even the acquisition type. With the pulsed x-ray imaging it is possible to navigate with a low quality image (Fluoroscopy) searching the right diagnostic spot or following the lead in the blood vessels, for example, during a pacemaker placement, and once on site can be obtained a high quality image injecting a contrast medium (Stationary Acquisition). At every acquired image, fluoroscopy or stationary acquisition, correspond to a certain amount of dose that can be different from each other, normally, the fluoroscopy requires a low dose but if used for a long time can reach the dose of the stationary acquisition. Depending on the number of acquired images, the patient is subjected to several x-ray exposures which can cause different skin injuries. The x-rays are classified as ionizing radiation which has a biological effect on the anatomical structures they pass through. Ionizing radiation damages the cellular DNA and leads to cellular death. The damages can be divided into deterministic somatic, where effects depend on overcoming a threshold above which tissue reactions increase in gravity proportional to the increment of dose, and in stochastic somatic, based on the statistical likelihood causing an effect.

When it comes to radiation, the International Commission on Radiological Protection (ICRP) defines the main radiation quantities to quantify the radiation dose

<span id="page-15-0"></span>

| Radiation<br>quantity                                                     | SI, traditional unit       | Definition                                                                                                    |  |  |  |  |
|---------------------------------------------------------------------------|----------------------------|----------------------------------------------------------------------------------------------------|--|--|--|--|
| Exposure                                                                  | Coulomb/kg<br>$(C/kg)$ ,   | The amount of charge liberated per unit                                                                                                    |  |  |  |  |
| (X)                                                                       | roentgen $(R)$             | mass of air                                                                                                    |  |  |  |  |
| Absorbed                                                                  | radiation<br>Gray $(Gy)$ , | The amount of energy absorbed per unit                                                                                                    |  |  |  |  |
| dose(D)                                                                   | absorbed dose (rad)        | mass of the absorbing medium                                                                                                    |  |  |  |  |
| Air kerma                                                                 |                            | The kinetic energy released in air; at pho-                                                                                                    |  |  |  |  |
|                                                                           | Gray (Gy)                  | ton energies used for diagnostic imaging,                                                                                                    |  |  |  |  |
|                                                                           |                            | this quantity is very close to the absorbed                                                                                                    |  |  |  |  |
|                                                                           |                            | dose in air                                                                                                    |  |  |  |  |
| Air kerma<br>at the inter-<br>ventional<br>reference<br>plane $(K_{a,r})$ | Gray (Gy)                  | The air kerma determined at the in-<br>terventional reference plane, defined as<br>15 cm toward the X-ray tube from the<br>isocenter of the fluoroscope c-arm gantry.<br>This is the quantity displayed on most<br>modern fluoroscopes |  |  |  |  |
| Peak<br>skin<br>dose<br>$(D_{skin,max})$                                  | Gray (Gy)                  | The highest absorbed dose to the skin                                                                                                    |  |  |  |  |

TABLE 1.1: Radiation quantities

absorbed by biological tissue (Table [1.1\)](#page-15-0) (ICRP, [2007\)](#page-78-3). Concerning this project, the quantities for evaluating the absorbed dose in the patient skin is *Dskin*,*max* but is unusual to find it in the last generation devices, so is used the standard value *Ka*,*<sup>r</sup>* , present in all new radiological systems, obtained by an ionization changer mounted on top of the x-ray collimator.

The ICRP classifies the radiation injuries compared to the amount of absorbed dose to the skin as shown in the Table [1.2](#page-16-0) (Valentin, [2007\)](#page-79-1).

The irradiation doses and latency do not correspond to fixed thresholds, but the effects can vary by individual for different reasons: previous illnesses, patientspecific factors such as smoking, obesity, the presence of overlapping skin folds, poor nutrition, and pre-existing skin degradation in the irradiated area; genetic disorders such as ataxia telangiectasia, Gorlin syndrome, Fanconi anemia, Bloom syndrome, xeroderma pigmentosum, familial polyposis, Gardner syndrome, hereditary malignant melanoma, and dysplastic nevus syndrome; diseases such as scleroderma, systemic lupus erythematosus, rheumatoid arthritis, hyperthyroidism, and diabetes mellitus; and the concurrent use of certain drugs such as doxorubicin, tamoxifen, methotrexate, bleomycin, 5-fluorouracil, and actinomycin D (Hymes, Strom, and Fife, [2006;](#page-78-4) Herold, Hanlon, and Hanks, [1999;](#page-78-5) Koenig et al., [2001\)](#page-78-6). In order to prevent

<span id="page-16-0"></span>

| <b>SINGLE</b>      | <b>APPROXIMATE REACTION LATENCY</b>     |                         |                     |                 |  |  |
|--------------------|-----------------------------------------|-------------------------|---------------------|-----------------|--|--|
| IRRADIA-           | Prompt                                  | Early<br>$(2-8)$        | Mid<br>$(6-40)$     | ( > 40)<br>Late |  |  |
| <b>TION PEAK</b>   | (hours<br>$\overline{\mathbf{2}}$<br>to | weeks)                  | weeks)              | weeks)          |  |  |
| <b>SKIN DOSE</b>   | weeks)                                  |                         |                     |                 |  |  |
| $<$ 2 Gy           | No effect predicted                     |                         |                     |                 |  |  |
| $2-5 Gy$           | Mild pruritus, transient<br>erythema    |                         | No effect predicted |                 |  |  |
| 5-10 Gy            | Intense                                 | Dyspigmentation,        | Dermal              |                 |  |  |
|                    | pruritus,                               | edema, epilation, ery-  |                     | atrophy,        |  |  |
|                    | transient                               | thema                   |                     | telangiecta-    |  |  |
|                    | erythema                                |                         |                     | sia             |  |  |
| $10-15 \text{ Gy}$ |                                         | Dyspigmentation,        |                     |                 |  |  |
|                    |                                         | desquamation (wet or    |                     |                 |  |  |
|                    |                                         | dry), edema, epilation, |                     |                 |  |  |
|                    |                                         | erythema, necrosis,     |                     |                 |  |  |
|                    |                                         | ulceration              |                     |                 |  |  |
| $>15 \text{ Gy}$   | Desquamation                            |                         |                     | Dermal          |  |  |
|                    | (wet or dry),                           |                         |                     | atrophy,        |  |  |
|                    | edema, pruri-                           |                         |                     | necrosis,       |  |  |
|                    | tus, transient                          |                         |                     | telang-         |  |  |
|                    | erythema                                |                         |                     | iectasia,       |  |  |
|                    |                                         |                         |                     | ulceration      |  |  |

TABLE 1.2: Skin injuries (Wunderle, [2016\)](#page-79-0)

these injuries, the device manufacturers in the first place included a monitor which is showed the amount of dose delivered by the machine during the examination, so the operator can be warned in case of high exposure and in the new ones is even possible to find an estimation of the peak skin dose.

Concurrently, the DICOM standard has been updated in the years defining the criteria for communication, archiving and visualization of the data generated from medical devices. From 1996, the Radiation Dose Structured Report has been introduced in the standard, which contains the dose and geometry information concerning the examination, allowing third parties to consult this report for the improvement of dose management.

## <span id="page-18-0"></span>**Purpose**

In case of patients that need several examinations in a short period, the only way to prevent skin injuries, due to summation of dose for multiple examinations in the same region, is the monitoring of the previous ones. For the protection of the patient is necessary to implement a study of its antecedent data stored in order to know the maximum dose absorbed and its distribution in the patient skin, so that the operator can plan to perform the new examination differently, for example with different angulation, trying to limit the occurrence of tissue damage. In the last few decades were born software for dose management allowing to extract the needed information from the RDSR and later estimate the distribution of the radiation dose in the patient skin. Thanks to the digital archive of the hospital structure, is possible to acquire the entire radiological story of patients and generate an automatic software for dose management, taking care of the threshold for acute skin effects.

## <span id="page-20-0"></span>**State of Art**

According to Data Bridge Market Research, it has been estimated the amount of global radiation dose management market to USD 227.59 million in 2018 growing at a CAGR (Compounded Average Growth Rate) of 41.1% during the forecast period 2019 to 2026.

Today, on the international market can be found a total of 22 products developed after 2000 in research-based institutions or for commercial purposes (Table [3.1\)](#page-21-0) (Malchair et al., [2020\)](#page-78-1). The main feature that distinguishes the products is the capability to work online during the examination using the live data streaming from the angiographic system and only 4 companies work in this manner. The alternative solution is the data stored in the RDSR, generated only after the examination. They differ even for the illustration choice of the results: from simple illustration of values to more sophisticated solutions calculating a 2D or 3D distribution of the skin dose (Figure [3.1\)](#page-22-0).

Only 12 software validated with phantom measurements present an acceptable accuracy within 25%, cause the different implementation of specific correction factors to convert the Reference Air Kerma in Skin Dose. All products are machinedependent, they have been tested for no more than two devices of different manufacturer because every system generates a different RDSR and present different reference for measurements.

TABLE 3.1: List of available Skin Dose software

<span id="page-21-0"></span>

| <b>Software Name</b> | Company name                      |  |  |
|----------------------|-----------------------------------|--|--|
| Dose Map             | <b>GE</b> healthcare              |  |  |
| Dosewatch            | <b>GE</b> healthcare              |  |  |
| <b>DTS</b>           | <b>CANON Medical Systems</b>      |  |  |
| em.dose              | <b>ESPRIMED</b>                   |  |  |
| Radimetrics          | <b>BAYER</b>                      |  |  |
| <b>RDM</b>           | <b>MEDSQUARE</b>                  |  |  |
| <b>DOSE</b>          | QAELUM                            |  |  |
| <b>UF-RIPSA</b>      | Non-commercial                    |  |  |
| <b>MCAR</b>          | Non-commercial                    |  |  |
| <b>FDEIR</b>         | Non-commercial                    |  |  |
| <b>MCGPU</b>         | Non-commercial                    |  |  |
| TeamPlay             | <b>SIEMENS Healthineers</b>       |  |  |
| Dosewise             | <b>PHILIPS</b>                    |  |  |
| Dosetrack            | <b>SECTRA</b>                     |  |  |
| Nexodose             | <b>BRACCO</b>                     |  |  |
| Dose monitor         | PACSHEALTH                        |  |  |
| Dosem                | <b>INFINITT</b>                   |  |  |
| OpenSkin             | Open Source                       |  |  |
| PySkinDose           | Open Source                       |  |  |
| <b>SkinCare</b>      | Open Source                       |  |  |
| <b>CAATSDOSE</b>     | <b>CAATS</b>                      |  |  |
| DIDO                 | Hospital San Carlos Madrid Madrid |  |  |

<span id="page-22-0"></span>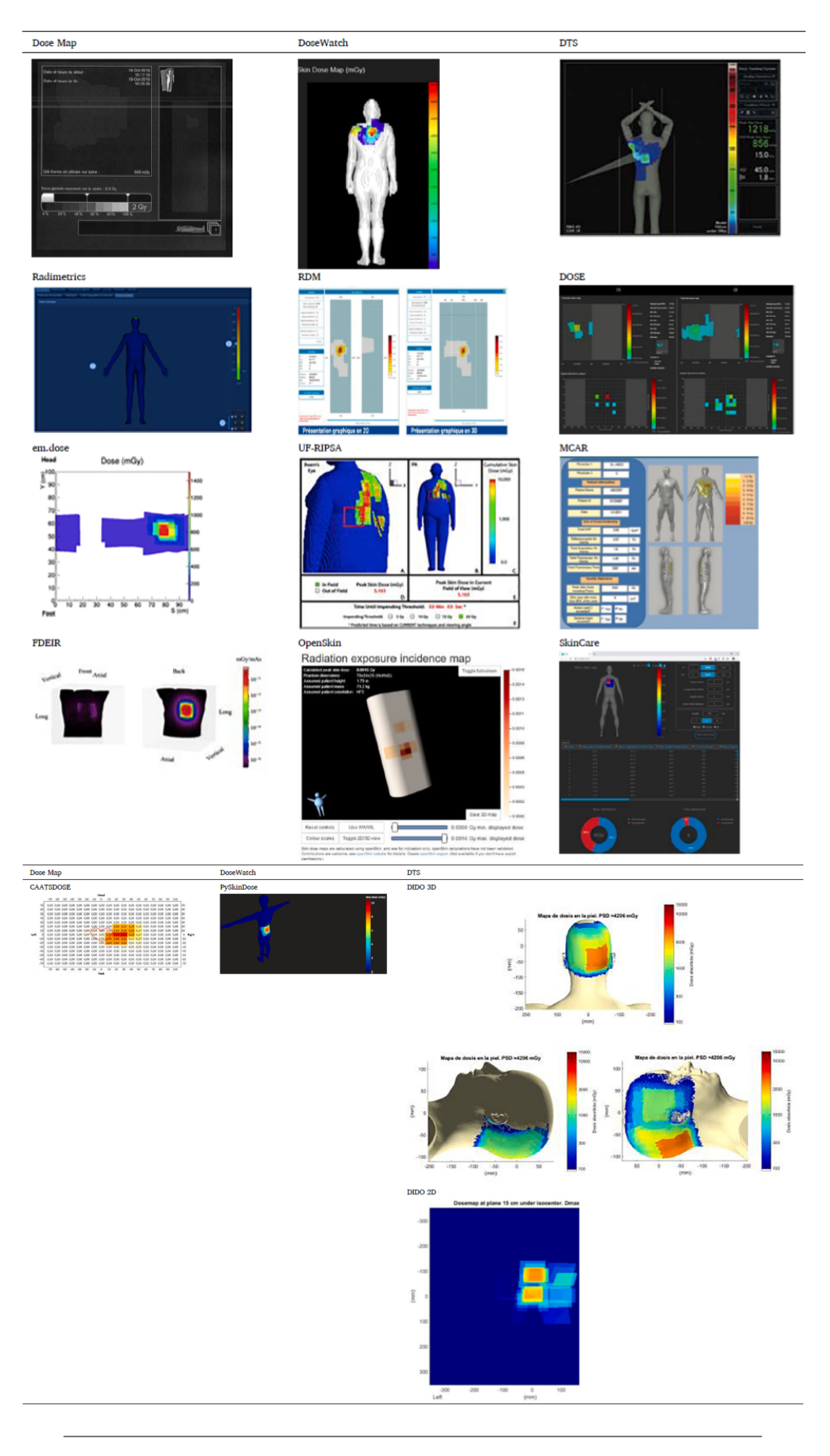

FIGURE 3.1: Examples of SDM software outputs (Malchair et al., [2020\)](#page-78-1).

# <span id="page-24-0"></span>**Fluoroscope components description**

A fluoroscope is an x-ray generator that provides real-time radiographic imaging. Fluoroscopic equipment is an interventional imaging device generally composed of C-arm, x-ray tube, detector, operating console and commonly this equipment is accompanied by a large monitor to see in real-time the current image and correlated parameters.

#### <span id="page-24-1"></span>**4.1 C-arm**

A C-arm is a robotic semi-circular arm wherein the ends are affixed the x-ray tube, typically below the table, and on the opposite side the detector. The C-arm support system can be placed on the floor or mounted in a rail system fixed on the ceiling. In modern devices, the C-arm may be translated along with the table and rotated to the rotational centre for 360 degrees.

#### <span id="page-24-2"></span>**4.2 X-ray tube**

The x-ray tube consists of an evacuated glass or metal enclosed assembly, a cathode that generates charges or rather energy and an anode used as the target. The cathode is a tungsten filament that is heated for current flowing emits electrons and increasing the velocity by a potential difference is obtained the anode shelling in a small area, known as focal spot track, and subsequently the x-ray production. The main

problem is the management of heat production due to the low efficiency of the anode. The x-ray emitted can be modified through flat filters within the collimator. The first filter is the glass or metal enclosed and all permanent filters inside the source, this component is named inherent filtration. Other filters can be added, depends on the procedure or protocol, usually are used copper or aluminum or together that range from 0.3 mm to 1 mm, and this process is named "beam hardening" because proportionally reduce the number of lower-energy photons so can reduce the skin exposure.

<span id="page-25-1"></span>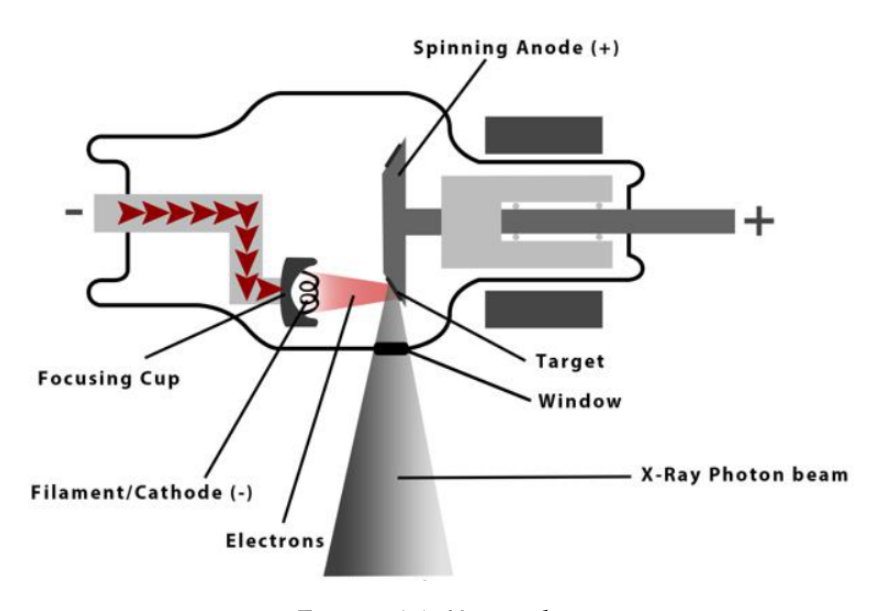

FIGURE 4.1: X-ray tube.

#### <span id="page-25-0"></span>**4.3 Detector**

The detector is a digital flat-panel image receptor made of silicon inside a substance capable of interacting with x-ray, cesium iodide (CsI), transforming x-ray into electric current. The greater is the charge in a spot and the greater is the number of photons that hit the spot. Inside the semiconductor are placed some metallization that read the charge in a small detector area. Every pixel in the final image corresponds to metallization and the greater is the number of metallization the better is the spatial resolution of the detector. In modern fluoroscopic device is found the Automatic Dose Rate Control (ADRC), a feedback loop that through the current level of the detector is managed the characteristic parameters of the x-ray tube (described in Appendix [A\)](#page-74-0) obtaining a good quality image, accounting for the changes in patient size and thickness.

#### <span id="page-26-0"></span>**4.4 Operating console**

Generally, near the table is mounted a console from which the operator can manage the position of C-arm, procedure table, field of view (FOV), distance of the detector from the patient. Two foot pedals allow to choose the type of image (Fluoroscopy/ Stationary acquisition) and pushing the pedal can be controlled the duration of the exposure. Moreover, the same console is inside a room next to the table where the operator can protect himself from x-ray and in the same room is situated a console that communicates with the monitor and the database for pictures archiving. In the context of this project, it has been possible to work on different fluoroscope machines of different departments at the University Hospital of Innsbruck, has been used single plane and biplane Philips FD 20 (Figure [4.2\)](#page-26-1), single plane and biplane Siemens Axiom Artis Zee (Figure [4.3\)](#page-27-0) and Siemens Fluorospot Compact S1 (Figure [4.4\)](#page-27-1). Only the last one is mobile equipment used in first aid department allowing a rapid radiological exam, instead the others are more advanced fluoroscopic equipment mostly located in operating rooms.

<span id="page-26-1"></span>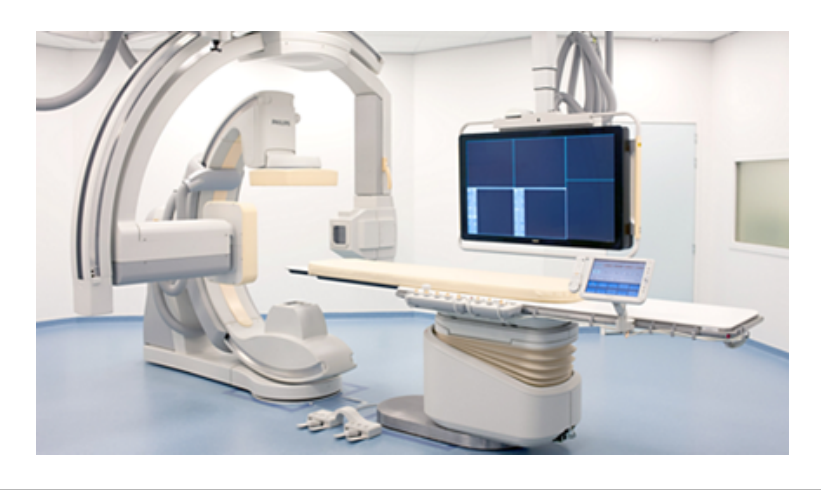

FIGURE 4.2: Biplane Philips FD 20.

<span id="page-27-0"></span>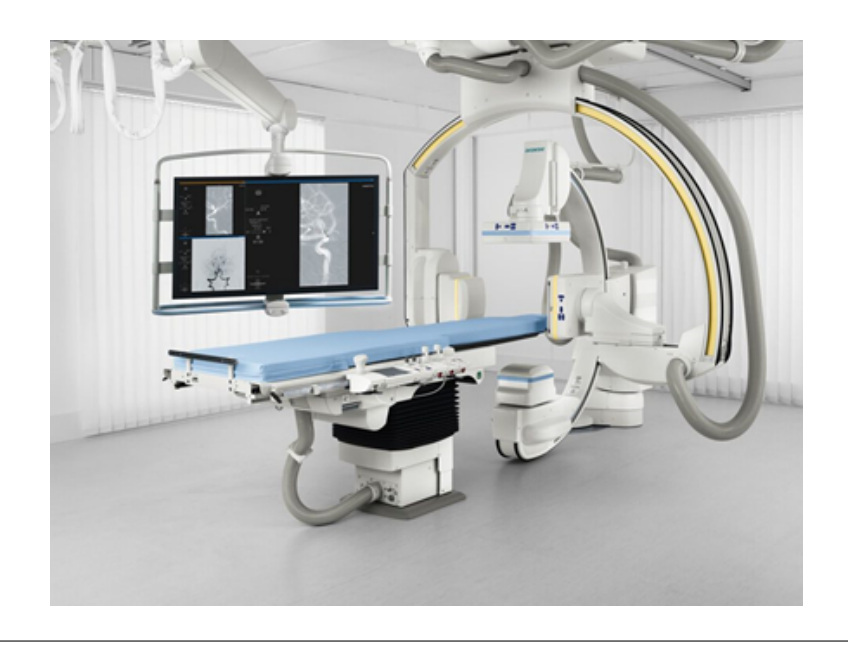

FIGURE 4.3: Biplane Siemens Axiom Artis Zee.

<span id="page-27-1"></span>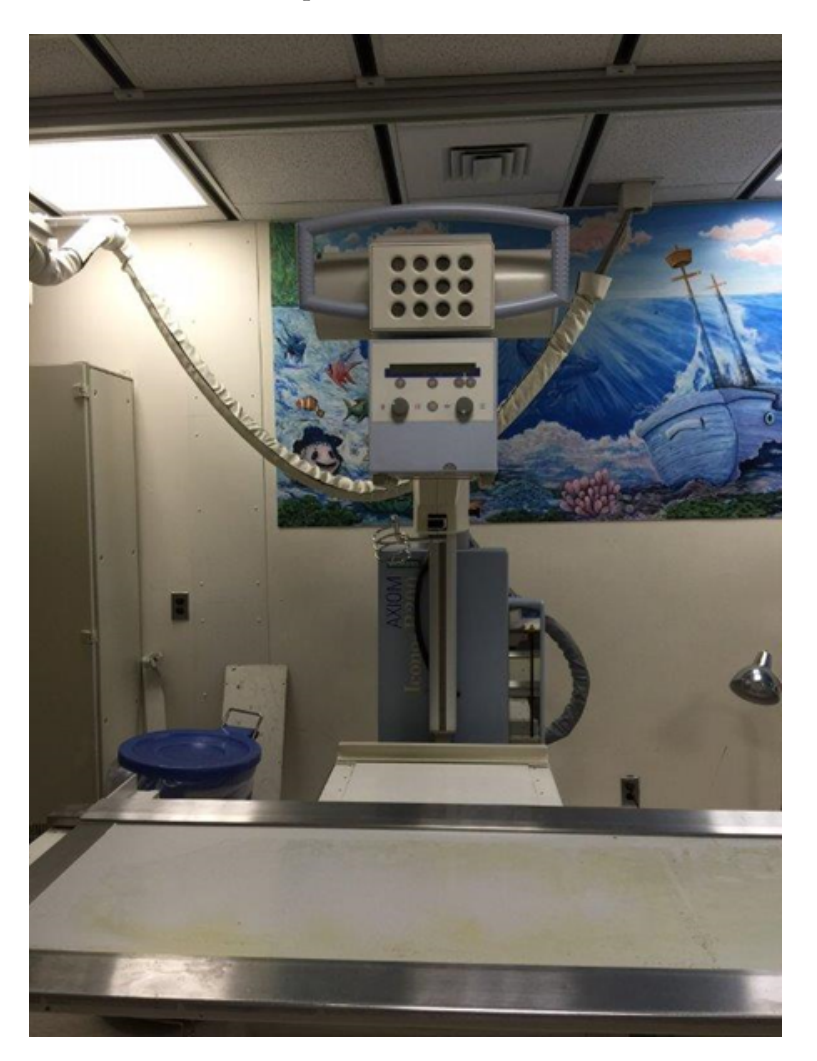

FIGURE 4.4: Siemens Fluorospot Compact S1.

# <span id="page-28-0"></span>**Digital Imaging and Communications in Medicine (DICOM)**

DICOM is a global standard that defines the criteria for communication, archiving and visualization of the data generated from medical devices (Pianykh, [2008\)](#page-79-2). The functionality of the DICOM is lying in the fact that the standard itself models the real-world data such as patient information, treatment units, etc. into objects that obtain certain attributes (f.e. Patient age, sex, height, etc.) that describe the object. This object is referred to as Information Object Definition (IOD). Since all the object attributes can be dates, measures or other types, DICOM standardizes all the relevant clinical data types, which are all included into 27 basic data types, known as value representations (VR). In the Figure [5.1](#page-29-1) is seen that each VR has its abbreviation name consisting of two letters, definition of content, allowed characters and length of data in characters. In short, the VR can be defined as a format in which all standard data attributes must be represented.

Since in the DICOM standard, there are over 2000 standard data attributes (items), the way to organize these items was to label each one with its own so called "tag". The tag represents the number dedicated to each attribute in the IOD and it is composed of two 16 bits numbers: group and element. Besides the previously mentioned data element definitions, the DICOM data dictionary also contains the value multiplicity (VM) definition, which gives information about the number of values of its type. Below, in Figure [5.2](#page-29-2) is shown a DICOM example.

#### <span id="page-29-1"></span>Page 44

#### DICOM PS3.5 2020b - Data Structures and Encoding

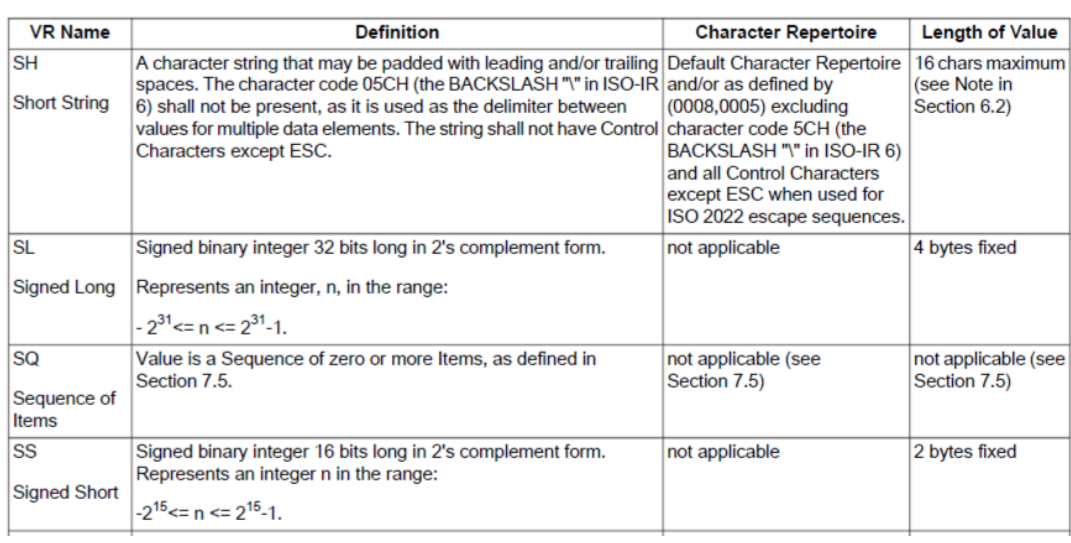

FIGURE 5.1: Example of VM from DICOM standard.

<span id="page-29-2"></span>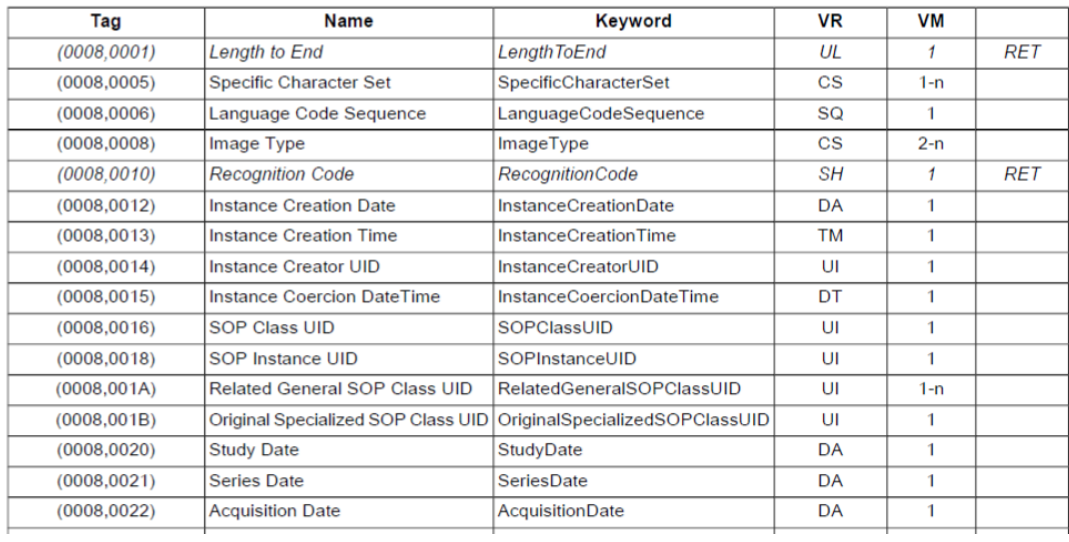

FIGURE 5.2: Example of "tag" from DICOM standard.

#### <span id="page-29-0"></span>**5.1 Radiation Dose Structured Report (RDSR)**

In accordance with IEC 60601-2-43 2nd edition (IEC, [2010\)](#page-78-7), RDSR is now required to be supported on new XA systems in order to facilitate non-proprietary access to examination data. RDSR is introduced as a part of DICOM standard since the development of the growing need to obtain and store radiation exposure relevant information during the x-ray therapy and examination. The RDSR itself consists of:

• DICOM header

- Container with dose accumulation data
- Radiation data container for each event during the procedure

RDSR represents the hierarchical structure, or in other words "the tree structure" of content data obtained from the x-ray procedure, encoded in DICOM. The structure itself can be compared with the structure of an XML file, the organization of content items is conducted in such manner that each SR has its own single "root content" in form of the document title, on which is then linked the "tree structure" that is representing the document content. In the RDSR hierarchy, it is also necessary that content items are related to each other, or in other words, each parent item must have a relationship with the child item, an example is showed below in Figure [5.3.](#page-30-0)

```
General parameter 1
General parameter i
Irradiation event 1:
    irradiation event parameter 1
    irradiation event parameter kIrradiation event j:
    irradiation event parameter 1
    irradiation event parameter k.
```
FIGURE 5.3: Hierarchical structure of RDSR.

For a given modality (e.g., CT or XA) the DICOM standard specifies templates, a chronological list of content item containers, that should be inserted inside the RDSR and are chosen by manufacturers. For this project, since are using only the x-ray angiography (XA) modality, is introducing the template TID 10003.

"TID 10003 conveys the dose and equipment parameters of a single irradiation event and is structured to consider equipment with various levels of integration between the components (x-ray Source, Plate or Detector, and Gantry/Table) of the equipment. An irradiation event is the loading of x-ray equipment caused by a single continuous actuation of the equipment's irradiation switch, from the start of the loading time of the first pulse until the loading time trailing edge of the final pulse.

Individual Irradiation Events are described by a set of accompanying physical parameters that are sufficient to understand the "quality" of irradiation that is being applied."(Pianykh, [2008\)](#page-79-2).

### <span id="page-32-0"></span>**Phantom**

A key point of SDM to reach a good accuracy is the selection of phantom that leads to the best patient-phantom matching. Today, several possible phantom models are available on the market, such as:

- mathematical phantom
- voxel phantom
- BREP

Mathematical phantoms are the simplest form of medical phantoms, consisting of mathematical formulas, which are mimicking a human body surface. A more sophisticated or second generation phantom model is a voxel phantom, where actual patient body anatomy is represented by voxels (volumetric pixels), which are gained by the image acquisition of the patient, using the CT or MRI devices. The most sophisticated, third generation phantom model is Boundary Representation Phantom (BREP). This type of phantom is designed by the usage of polygonal mesh method or Non-Uniform Rational B-Splin (NURBS). The main advantage of BREPs compared to the voxel phantoms is availableness of broad spectrum of computerized operations which are providing the opportunity for very good geometry deformation of the phantom.

For this work, is chosen the Boundary Representation Phantom and have been generated three different phantom models. The first is a hermaphrodite phantom built using a free CAD Fusion360 allowing to build simple 3D solids (cylinder, sphere and cone) and references for dimensions are being obtained from the PCXMC (Tapiovaara and Siiskonen, [2008\)](#page-79-3). According to the patient weight and total height,

some reference dimensions like trunk height, trunk thickness, trunk width (including arms and not including arms), and leg length are provided for newborns, 1 year old, 5 year old, 10 year old, 15 year old and adult patients. These phantoms have been specified by Cristy and Eckerman (1987) but later they are modified according to the real patient dimensions applying scaling factors.

<span id="page-33-0"></span>

|             | Weight | <b>Total</b><br>height | <b>Trunk</b><br>height | <b>Trunk</b><br>thick-<br>ness | Trunk<br>width<br>with<br>arms | Trunk<br>width<br>armless | <b>Leg</b><br>length |
|-------------|--------|------------------------|------------------------|--------------------------------|--------------------------------|---------------------------|----------------------|
|             | (kg)   | (cm)                   | $\rm (cm)$             | $\rm (cm)$                     | $\rm (cm)$                     | (cm)                      | $\rm (cm)$           |
| Newborn     | 3.40   | 50.9                   | 21.6                   | 9.8                            | 10.94                          | 12.7                      | 16.8                 |
| 1 year old  | 9.20   | 74.4                   | 30.7                   | 13.0                           | 15.12                          | 17.6                      | 26.5                 |
| 5 year old  | 19.0   | 109.1                  | 40.8                   | 15.0                           | 19.64                          | 22.9                      | 48.0                 |
| 10 year old | 32.4   | 139.8                  | 50.8                   | 16.8                           | 23.84                          | 27.8                      | 66.0                 |
| 15 year old | 56.3   | 168.1                  | 63.1                   | 19.6                           | 29.66                          | 34.5                      | 78.0                 |
| Adult       | 73.2   | 178.6                  | 70.0                   | 20.0                           | 34.40                          | 40.0                      | 80.0                 |

TABLE 6.1: PCXMC phantom dimension.

Low matching patient-phantom is a common problem of this phantom type for its simple surface, for that reason is possible to create with specific software a more advanced phantom that provides high quality anatomical surface. For the last two BREP has been chosen to use the phantoms of the Max Hellström's project PySkin-Dose (Hellström, [2018\)](#page-78-2) that provides four different types of gender and age (adult female, adult male, junior female, junior male). These phantoms have been modified with Fusion360 generating a new armless model so the number of phantom types rises to nine.

Moreover, with the same CAD has been upgraded phantom mesh improving the uniform distribution of surface points and allows further modification of these basic phantoms by letting the user change triangle mesh size (1 *cm<sup>2</sup>,* 1.5 *cm<sup>2</sup>,* 2 *cm<sup>2</sup>*).

To refine the patient-phantom matching has been considered the guideline of PCXMC project that includes scaling factors in order to resemble the actual patient more closely. Obtaining information by RDSR, concerning the mass (M) or height (h) or any of them, are used the formula below:

$$
s_z = \frac{h}{h_0} \tag{6.1}
$$

<span id="page-34-0"></span>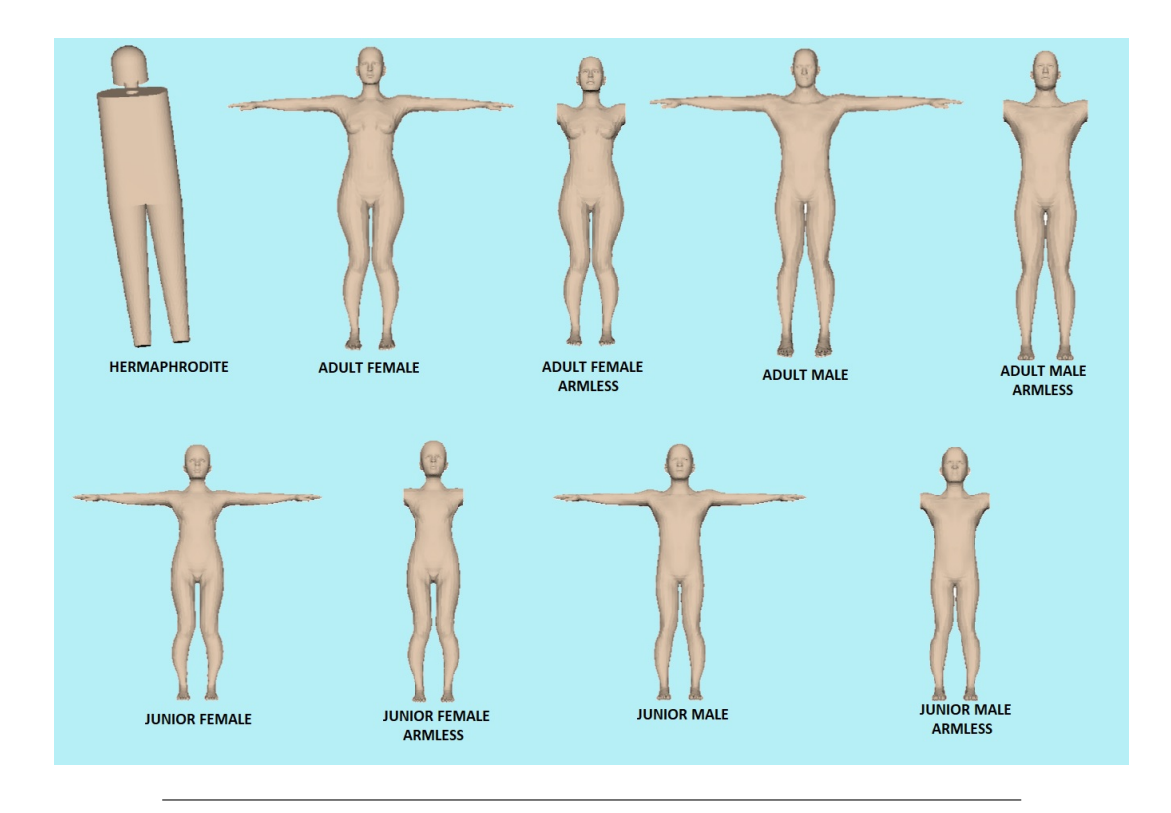

FIGURE 6.1: Phantom models for Skin Dose Map.

$$
s_{xy} = \sqrt{\frac{h_0 * M}{h * M_0}}
$$
\n(6.2)

where *s<sup>z</sup>* is the scaling factor in the direction of the z-axis (phantom height), *sxy* the scaling factor in the directions of the x and y-axes (phantom width and thickness, respectively), and  $h_0$  and  $M_0$  are the height and weight of the unscaled phantom. All dimensions of the phantoms are then multiplied by these scaling factors. The coordinates corresponding to the transformed phantom, (x, y, z), are obtained from the coordinates of the same anatomical point corresponding to the basic phantom, (*x*0, *y*0, *z*0), by

$$
x = s_{xy}x_0
$$
  
\n
$$
y = s_{xy}y_0
$$
  
\n
$$
z = s_zz_0
$$
\n(6.3)

<span id="page-35-0"></span>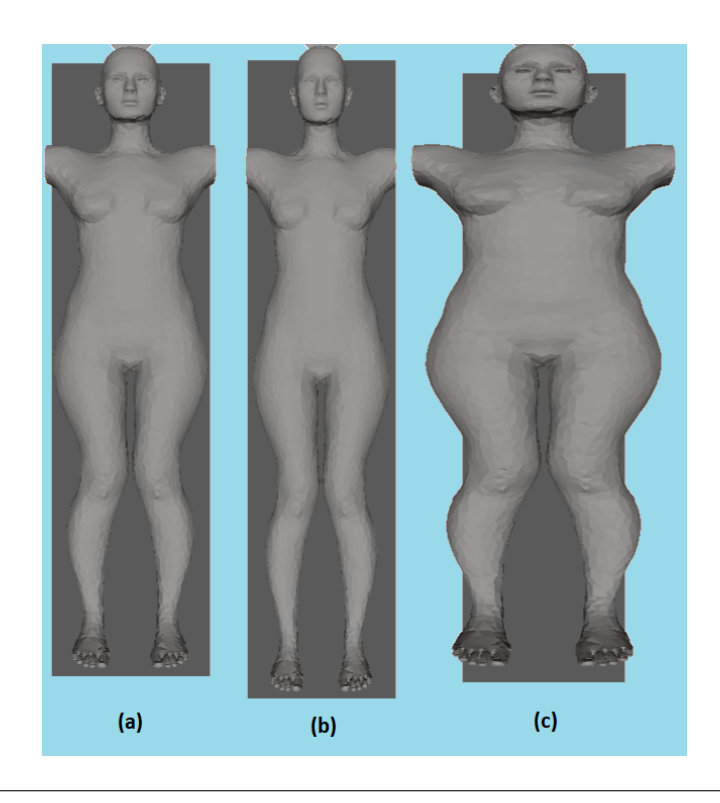

FIGURE 6.2: Frontal view of scaled adult female armless phantom. (a) 1.75 m/ 101 kg. (b) 2.00 m/ 101 kg. (c) 1.67 m/ 200 kg.
# **Geometry**

A key point of SDM is the definition of reference systems for the objects taken into consideration in 3D space. Concerning the patient, the origin is placed on head end of phantom with z-axis along the backbone toward the head, x-axis from patient right to its left and y-axis from patient front to back.

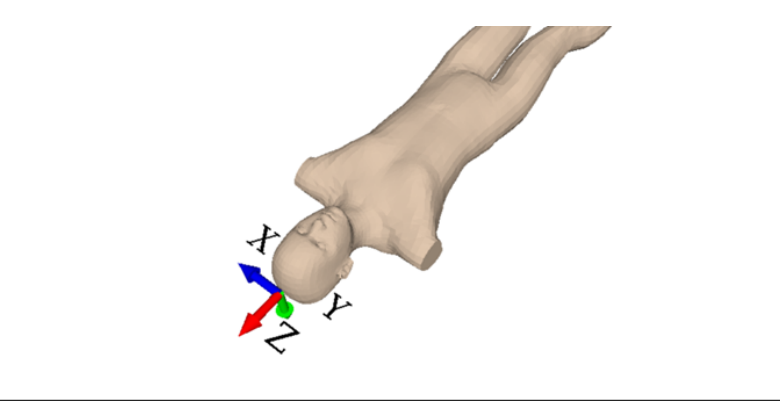

FIGURE 7.1: Phantom reference system.

Even the operating table presents same orientation of patient reference system, but the origin is translated in head end of the table and motions in x-y plane toward x and z, according to the DICOM standard, are named respectively "Table Longitudinal Direction" and "Table Lateral Direction", y motion "Table Vertical Direction".

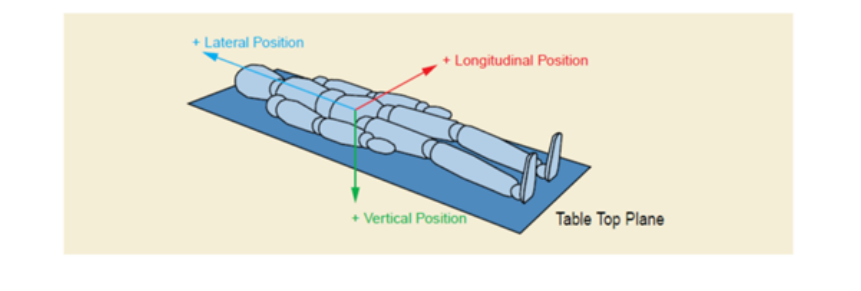

FIGURE 7.2: Operating table reference system.

To complete a description of reference systems is necessary to introduce others. The C-arm presents a rotation center named "Isocenter", not necessary in the middle of distance between source and detector, that is the origin of c-arm reference system and isocenter reference system. The first one follows c-arm rototranslation and yaxis lies on the straight line passing through source and detector, while the latter follows c-arm translation and maintains fixed axis direction. To keep the simplest possible the geometry of this work has been defined the isocenter reference system as the absolute reference system so from now on all objects in 3D space are referencing the isocenter coordinate system.

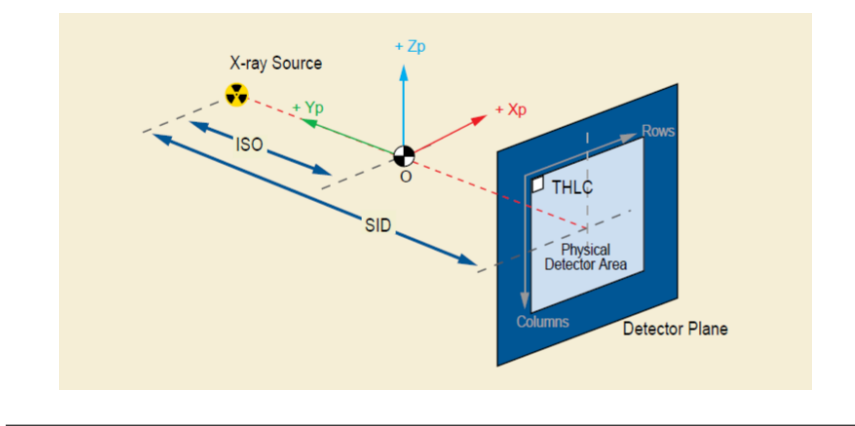

FIGURE 7.3: C-arm reference system.

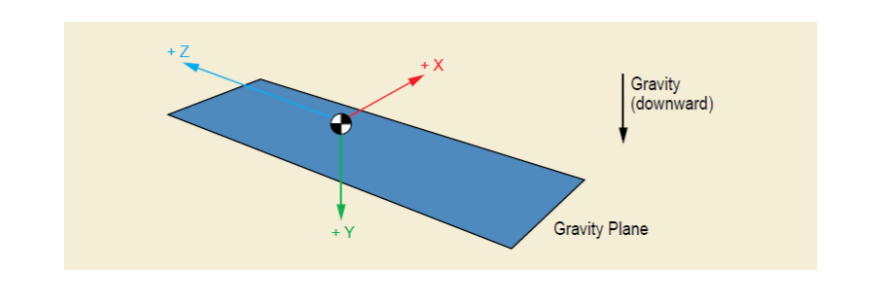

FIGURE 7.4: Isocenter reference system.

Besides the information obtained about the size and shape of the patient anatomy, to match the patient geometry during the XA intervention, also the information about the patient orientation and patient position on the table must be provided. The patient orientation parameter is obtained from the DICOM RDSR, while the exact patient position determination on the table top is much more difficult to achieve, and for this purpose, two approaches are suggested, the head-centric and targetcentric approach.

The first way of patient position determination is head-centric approach, a widely used technique, which is based on predefining the distance of the patient head top (which is defined as patient origin) to the head edge of the table. During the patient position reconstruction, the medical phantom position of the head representation is calculated with the exact distance from the head edge of the table as showed in Figure [7.5.](#page-38-0) The HC approach is widely used as a standard patient positioning reconstruction method during the XA interventions.

<span id="page-38-0"></span>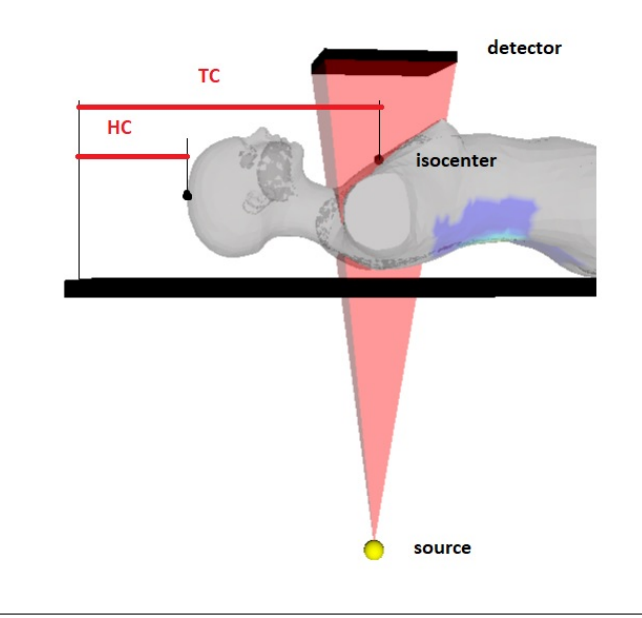

FIGURE 7.5: Patient position approachs.

In order to achieve the accuracy improvement in terms of dose calculation, the target-centric approach is proposed in study by (Omar et al., [2016\)](#page-78-0). The TC technique is based on the fact that during the irradiation procedure, meaningful time is devoted to target organ visualization. Hence, the source beam isocenter position may be reconstructed in relation to the head edge of the table. By locating the median beam isocenter position, the target organ region is reconstructed. As proposed by Omar et al, the term median, instead of medium, is used since the algorithm exclude time period during the irradiation event, when the geometry is not aimed to visualize the target region as displayed below:

$$
r_{target}^{TC} = \sum_{i \in x, y, z} median(r_{iso}(t) * e_i | t \in \mathcal{X}) e_i
$$
 (7.1)

Where:

- $r_{iso}(t) = (x,y,z)$  represent the source isocenter position in relation to the head end of the table during the time of irradiation (t)
- $e_i = (e_x,e_y,e_z)$  represent vectors that form standard basis

TC approach provides a more precise detection of the target organ region, since, opposite to HC, which is based on assumption that target organ position is approximately located on certain distance from head origin with slight deviation tolerance, the TC is calculating the distance from table head end to isocenter which is taken as indicator of the target organ location, without relying on the distance from head origin to target region assumptions.

# **Parameters**

Before to start explaining the whole project is necessary to stop and discuss parameters extracted by RDSR. The DICOM Conformance Statement is a document produced by device manufacturers that provides specific information about used templates and parameters. Since this document differs for every manufacturer, has been analyzed for every machine and has been found differences in some parameters or even the lack of others. The parameters are divided into two table: in Table [8.1](#page-40-0) general information present in all RDSR and in Table [8.2](#page-41-0) are shown event-related parameters. All parameters are described in Appendix [A.](#page-74-0)

<span id="page-40-0"></span>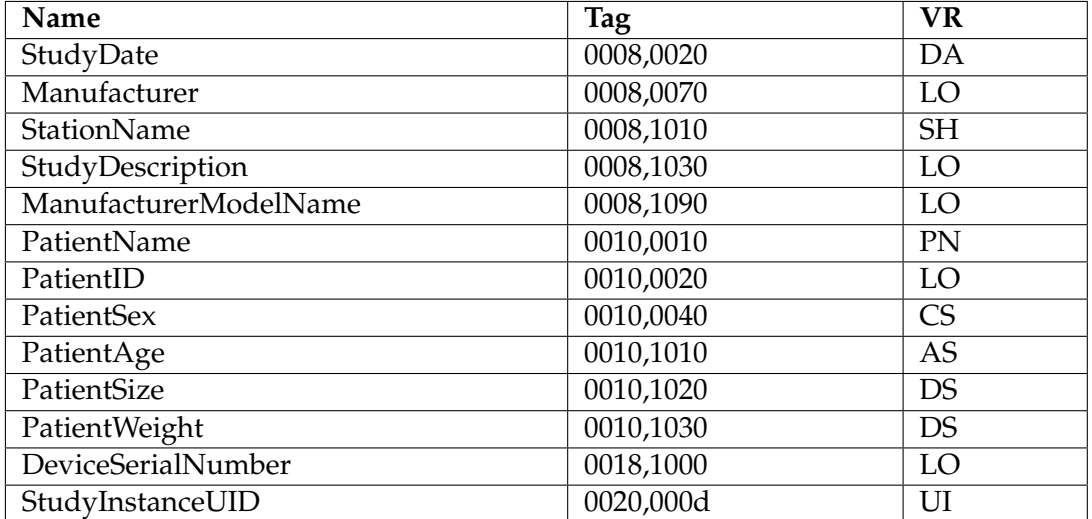

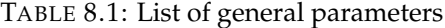

<span id="page-41-0"></span>

| <b>RDSR Concept Name</b><br>(113751) Table Longitudinal<br>Table position $(x)$<br>Philips and Siemens<br>Position<br>$\overline{(113753/021)}$ Table Height<br>Philips and Siemens<br>Table position $(y)$<br>Position<br>(113752) Table Lateral Posi-<br>Table position $(z)$<br>Philips and Siemens<br>tion<br>(113748) Distance Source to<br>Source to Isocenter Dis-<br>Philips and Siemens<br>tance (SID)<br>Isocenter<br>C-arm RAO-LAO rota-<br>(112011) Positioner Primary<br>Philips and Siemens<br>Angle<br>tion $(a)$<br>C-arm CAU-CRA rota-<br>(112012) Positioner<br>Sec-<br>Philips and Siemens<br>ondary Angle<br>tion $(b)$<br>(113736) Exposure<br>Exposure<br><b>Siemens</b><br>Tube kilovoltage<br>(113733) KVP<br>Philips and Siemens<br>Philips and Siemens<br>(113772) X-Ray Filter Type<br>Filter type<br>(113757) X-Ray Filter Mate-<br>Filter material<br>Philips and Siemens<br>rial<br>(113758) X-Ray Filter Thick-<br>Filter thickness min<br>Philips and Siemens<br>ness Minimum<br>(113773) X-Ray Filter Thick-<br>Filter thickness max<br>Philips and Siemens<br>ness Maximum<br>Philips and Siemens<br>(113764) Acquisition Plane<br>Acquisition plane<br>(113721) Irradiation<br>Event<br>Philips and Siemens<br>Event type<br><b>Type</b><br>Refer-<br>(113780) Reference Point Def-<br>Interventional<br>Philips and Siemens<br>ence Point (IRP)<br>inition<br>Dose Area Product<br>(122130) Dose Area Product<br>Philips and Siemens<br>(DAP)<br>Reference Air Kerma<br>$(113738)$ Dose $(RP)$<br>Philips and Siemens<br>Value<br>Philips and Siemens<br>(113734) X-Ray Tube Current<br>Tube current<br>Source to Detector Dis-<br>(113750) Distance Source to<br>Philips and Siemens<br>tance (SDD)<br>Detector<br>(123014) Target Region<br>Philips and Siemens<br>Target<br>Height of system<br>(001) Height of System<br>Philips<br>Patient table relation-<br>(113745) Patient Table Rela-<br>Philips<br>ship<br>tionship<br>Patient orientation<br>(113743) Patient Orientation<br>Philips<br>Patient<br>orientation<br>(113744) Patient Orientation<br>Philips<br>modifier<br>Modifier<br>Shutter dimension<br>(005) Wedges and Shutters<br>Philips<br>(015) Longitudinal Beam Po-<br>Longitudinal beam<br>Philips<br>sition<br>Pulse width<br>$(113793)$ Pulse Width<br>Philips and Siemens | Parameter     | (Context Group ID; CID)   | Manufacturer        |  |  |
|----------------------------------------------------------------------------------------------------|---------------|---------------------------|---------------------|--|--|
|                                                                                                    |               |                           |                     |  |  |
|                                                                                                    |               |                           |                     |  |  |
|                                                                                                    |               |                           |                     |  |  |
|                                                                                                    |               |                           |                     |  |  |
|                                                                                                    |               |                           |                     |  |  |
|                                                                                                    |               |                           |                     |  |  |
|                                                                                                    |               |                           |                     |  |  |
|                                                                                                    |               |                           |                     |  |  |
|                                                                                                    |               |                           |                     |  |  |
|                                                                                                    |               |                           |                     |  |  |
|                                                                                                    |               |                           |                     |  |  |
|                                                                                                    |               |                           |                     |  |  |
|                                                                                                    |               |                           |                     |  |  |
|                                                                                                    |               |                           |                     |  |  |
|                                                                                                    |               |                           |                     |  |  |
|                                                                                                    |               |                           |                     |  |  |
|                                                                                                    |               |                           |                     |  |  |
|                                                                                                    |               |                           |                     |  |  |
|                                                                                                    |               |                           |                     |  |  |
|                                                                                                    |               |                           |                     |  |  |
|                                                                                                    |               |                           |                     |  |  |
|                                                                                                    |               |                           |                     |  |  |
|                                                                                                    |               |                           |                     |  |  |
|                                                                                                    |               |                           |                     |  |  |
|                                                                                                    |               |                           |                     |  |  |
|                                                                                                    |               |                           |                     |  |  |
|                                                                                                    |               |                           |                     |  |  |
|                                                                                                    |               |                           |                     |  |  |
|                                                                                                    |               |                           |                     |  |  |
|                                                                                                    |               |                           |                     |  |  |
|                                                                                                    |               |                           |                     |  |  |
|                                                                                                    |               |                           |                     |  |  |
|                                                                                                    |               |                           |                     |  |  |
|                                                                                                    |               |                           |                     |  |  |
|                                                                                                    |               |                           |                     |  |  |
|                                                                                                    |               |                           |                     |  |  |
|                                                                                                    |               |                           |                     |  |  |
|                                                                                                    |               |                           |                     |  |  |
|                                                                                                    |               |                           |                     |  |  |
|                                                                                                    |               |                           |                     |  |  |
|                                                                                                    |               |                           |                     |  |  |
|                                                                                                    |               |                           |                     |  |  |
|                                                                                                    |               |                           |                     |  |  |
|                                                                                                    |               |                           |                     |  |  |
|                                                                                                    | Pulses number | (113768) Number of Pulses | Philips and Siemens |  |  |

TABLE 8.2: List of specific parameters per event

# **Absorbed dose calculation**

In order to determine radiation exposure incident on the body surface, utilizing the data extracted from the DICOM RDSR, the most convenient way to achieve desired result is the usage of Reference Air Kerma (*Kair*,*re f*) or in other words kerma freein-air. The accumulated Air Kerma is calculated at the IRP for all projection angles, independent of where on the patient the irradiation has been deposited. This is a standard method used by all systems that causes the accumulated air Kerma to correspond to the unusual and worst scenario: all irradiations have been deposited to the same skin surface during procedures. This is not always the case, since the staff might choose different projection angles when suitable for the procedure and might lead to an absorbed dose distribution that includes overlapping irradiated areas. Moreover, since the Reference Air Kerma gives information only about the dose in the reference point, 15 cm toward x-ray source from isocenter for the standard IEC 60601-2-43, is necessary to convert this measure in order to calculate the right value in a specific skin point that might be at different distance. Introducing the multiplicative correction factors is possible to estimate absorbed skin dose *Dskin*:

$$
D_{skin} = (K_{air,IRP})_a \prod_i k_i
$$
\n(9.1)

Where  $k_i$  corrects for the i-th factor that differentiates  $D_{skin}$  from  $(K_{air,IRP})_a$ .

#### **9.1 Reference Air Kerma**

The use of air kerma for the determination of dosimetry quantities in diagnostic radiology is well established and consistent with ICRU74 (ICRU, [2005\)](#page-78-1) and the IAEA TRS-457 code of practice (IAEA, [2007\)](#page-78-2). On every radiological system is mounted an ionization chamber providing the Air Kerma Value at IRP with allowed deviation of ± 35% for IEC and FDA. The Kerma is the acronym for Kinetic Energy Released per unit Mass and is a non-stochastic quantity, related to the energy transferred from uncharged particles to matter. It is defined as the quotient *dEtr* by *dm*, where *dEtr* is the sum of the initial kinetic energies of all the charged particles liberated by uncharged particles in a mass dm of material:

$$
K = \frac{dE_{tr}}{dm} \tag{9.2}
$$

In diagnostic radiology, for a given material and radiation field, the kerma and absorbed dose are numerically equal when charged particle equilibrium (CPE) is established. CPE exists for the volume v, enclosed by a larger region V consisting of the same material as v, if each charged particle of a given type and energy leaving v is replaced by an identical particle of the same energy entering. Since skin is the interface between patient body and other mediums like air or table pad, CPE is not strictly fulfilled for skin dose calculations. But assuming that changes in photon fluence are small, and the volume of interest has small dimensions compared to the electron range is possible to approximate the CPE.

#### **9.2 Correction source to skin distance**

During a procedure, the operator might move the C-arm around patient and at the same time the reference point could be far from skin (Figure [9.1\)](#page-44-0). Since is unusual that x-ray beam hits skin at the reference point, the Reference Air Kerma value taken from RDSR need to be corrected at every movement of C-arm.

In the case where  $SSD \neq d_{IRP}$ , then the ratio between air Kerma at the skin surface and the air Kerma at IRP is given by

$$
\frac{K_{a,SSD}}{K_{a,IRP}} = \frac{\phi_{SSD}}{\phi_{IRP}} = \left(\frac{d_{IRP}}{SSD}\right)^2 \tag{9.3}
$$

according to the inverse-square-law (isq) photon fluence distance scaling. Where *dIRP* is the distance from source to IRP and SSD is the distance from source to skin.

<span id="page-44-0"></span>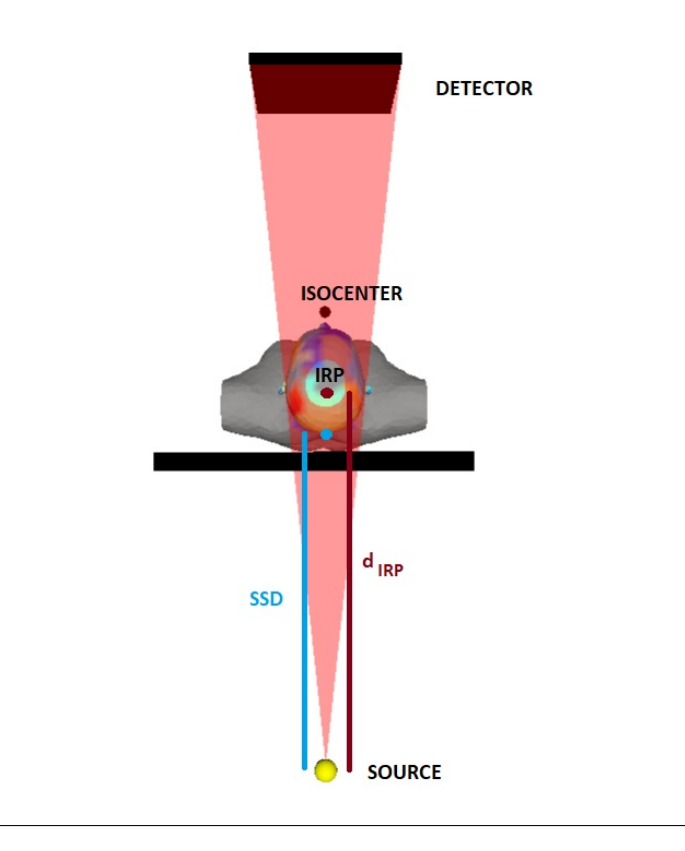

FIGURE 9.1: Transverse view of IR equipment.

From (9.3) is possible to extract the inverse-square-law correction factor:

$$
k_{isq} = \left(\frac{d_{IRP}}{SSD}\right)^2 \tag{9.4}
$$

## **9.3 Backscatter factor**

In diagnostic radiology, backscattered photons due to Compton scattering in the patient can contribute to a substantial fraction of the absorbed skin dose. It is known that the backscatter factor (BSF) depends on the x-ray spectrum, the field geometry, the dimension of the phantom and its material. The BSF is defined as the ratio of the air kerma on the surface of a phantom to the air kerma free-in-air, in the same point in space in the absence of the phantom. This definition in the case of a water phantom was adopted, for example by the IAEA code of practice. By approximating the body of the patient as purely water equivalent, the correction equals

$$
k_{BS} = \frac{(K_{a, SSD})_w}{(K_{a, SSD})_a} \tag{9.5}
$$

The calculation of the BSF is carried out using Monte Carlo methods and mathematical phantoms of a rectangular shape with a homogeneous material composition of water, ICRU tissue or PMMA (Petoussi-Henss et al., [1998;](#page-79-0) Benmakhlouf et al., [2011\)](#page-78-3), but for this work has been taken tabulated values from PySkinDose project.

The values have been obtained by Monte Carlo simulation with kVp ranging from 50 kV to 150 kV for square field sizes (FS) (5, 10, 20, 25, 35) *cm*<sup>2</sup> and a (15 x 30 x 30) *cm*<sup>3</sup> water phantom. The data have been interpolated as a function of kVp, HVL and field size.

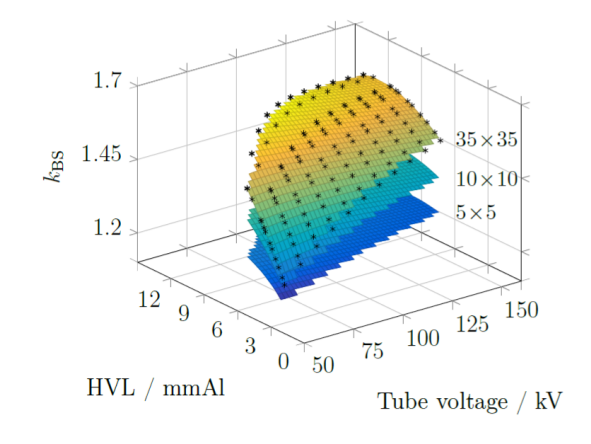

FIGURE 9.2: Interpolation of MC simulated data for BSF.

## **9.4 Correction from air kerma to skin kerma**

Starting from a different definition of kerma, is introducing the mass energy absorption coefficient. The kerma is the sum of collision kerma and radiative kerma.

$$
K = K_{rad} + K_{col} \tag{9.6}
$$

Collision kerma (*Kcol*) is related to the part of the kinetic energy of the secondary charged particles which is spent in collisions, resulting in ionization and excitation of atoms in matter. Instead, radiative kerma (*Krad*) is related to the portion of the initial kinetic energy of the secondary charged particles which is converted into photon energy. Consequently, the kerma and the collision kerma can be expressed by

$$
K = \phi h v \left(\frac{\mu_{tr}}{\rho}\right) = \left(\frac{\mu_{tr}}{\rho}\right) \psi \tag{9.7}
$$

$$
K_{col} = \phi h v \left(\frac{\mu_{en}}{\rho}\right) = \left(\frac{\mu_{en}}{\rho}\right) \psi \tag{9.8}
$$

- $\bullet$   $\left(\frac{\mu_{tr}}{a}\right)$ *ρ* : mass energy transfer coefficient
- *ψ* : energy fluence
- $\bullet$   $\left(\frac{\mu_{en}}{0}\right)$ *ρ* : mass energy absorption coefficient

From the relationship between kerma and collision kerma

$$
K_{col} = K(1 - g) \tag{9.9}
$$

where g is the energy fraction lost to radiative processes and assuming this variable as zero in diagnostic radiology, is obtained the relationship

$$
\left(\frac{\mu_{tr}}{\rho}\right) = \left(\frac{\mu_{en}}{\rho}\right) \tag{9.10}
$$

Since human tissue is assumed to be water equivalent like in backscatter factor simulation, the conversion from air kerma to skin kerma results in the medium correction factor

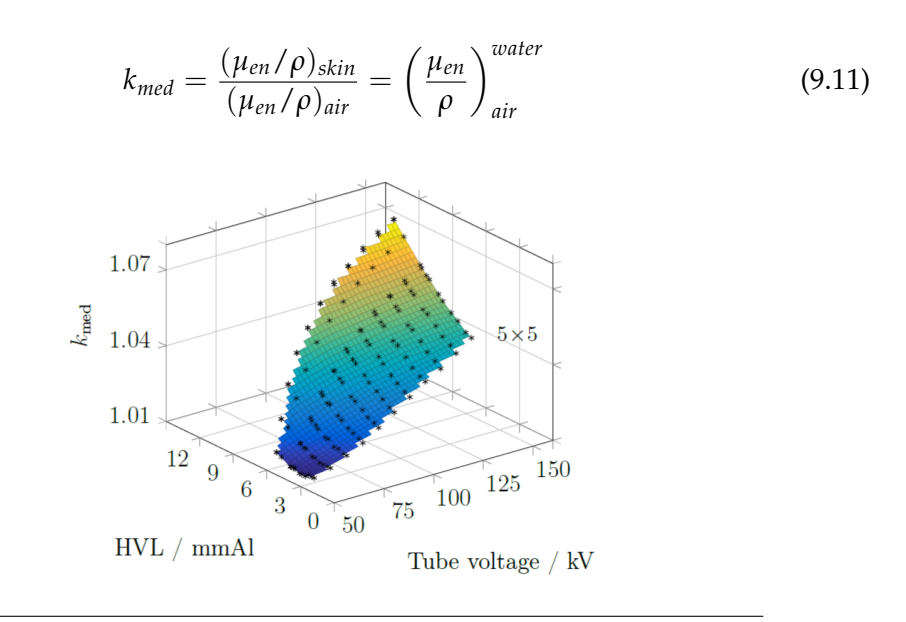

FIGURE 9.3: Interpolation of MC simulated data for *kmed*.

The values have been obtained by Monte Carlo simulation with kVp ranging from 50 kV to 150 kV for square field sizes (FS) (5, 10, 20, 25, 35) *cm*<sup>2</sup> and a (15 x 30 x 30) *cm*<sup>3</sup> water phantom. The data have been interpolated as a function of kVp, HVL and field size, but has a negligible field size dependency. Even for this correction factor have been taken the values from PySkinDose project.

## **9.5 Correction for patient support table**

For every projection where the patient support table and pad are located between the x-ray tube and the patient, skin dose calculations need to be corrected for attenuation of the photon fluence and photon scattering in the table and pad. The approach to measure the combined effect of the table and pad with normal incidence under-table projection, including both attenuation and forward scattering, is obtained by measuring the air Kerma with and without the table and pad blocking the beam. The point of measurement should be located directly above the tabletop, in order to include clinically relevant forward scatter. This results in the table and pad correction factor

$$
k_{(T+P)} = \frac{(K_{a,IRP})_{T+P}}{(K_{a,IRP})_a}
$$
\n(9.12)

The correction factor is picked up with x-ray tube perpendicular to table, for kVp ranging from 50 kV to 150 kV and Aluminium and Copper filters ranging from 0 mm to 1 mm. For this work has been taken tabulated values from PySkinDose project.

#### **9.6 Summary of correction factor**

Before using (9.13) for the skin absorbed dose is necessary to read the air kerma value of every event and calculate the correction factors for the skin points inside irradiated area.

$$
D_{skin} = (K_{air,IRP})_a \prod_i k_i =
$$
  
=  $(K_{air,IRP})_a k_{isq} k_{bs} k_{med} k_{(T+P)} =$   
=  $(K_{air,IRP})_a \left(\frac{d_{IRP}}{SSD}\right)^2 k_{bs} k_{med} k_{(T+P)}$  (9.13)

The final step to evaluate the Peak Skin Dose (PSD) value is the dose summation for overlapping skin points.

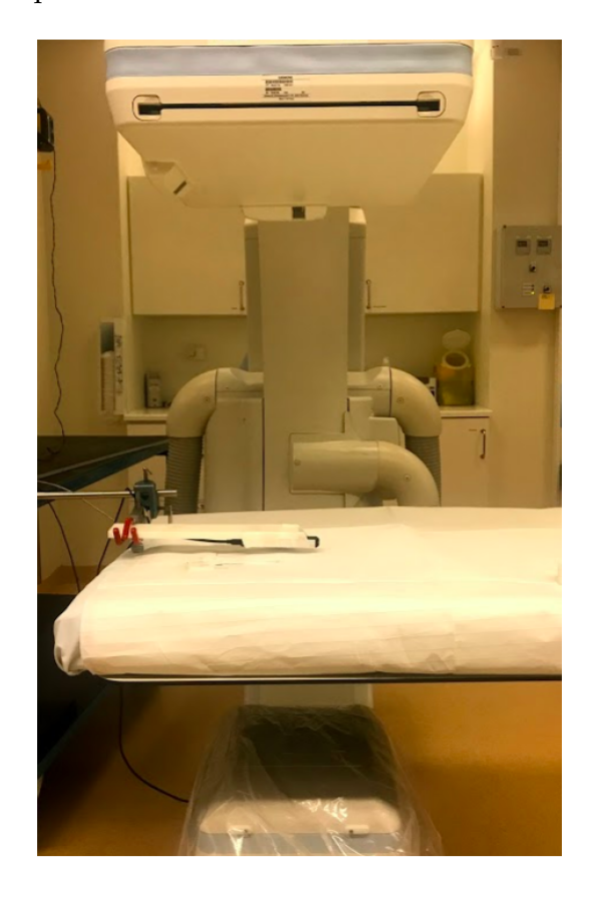

FIGURE 9.4: Experiment for the extrapolation of *k*(*T*+*P*) (Hellström, [2018\)](#page-78-4).

# **Environment setup**

The software module developed in this project, is based on Linux platform, running on Ubuntu 18.04 LTS operating system. For the development purpose of the application designed in this project, the Code::Blocks IDE version 16.01 is chosen, due to its simplicity and application lightweight. The GNU GCC compiler has been chosen, which is following the C++11 ISO standard. Since the dose estimation monitoring system is based on data extracted from RDSRs, the DCMTK library is chosen to enable the data extraction. Since the software has been developed for the server of Innsbruck Hospital, visualization of output has been realized with cgi.h, a C library, and javascript and has been necessary to install Apache Web Server to use the Hospital server.

# **Software information and architecture**

In this section is showing up characteristics and architecture of the software obtaining the rendering in web page and archiving new data in a default path. The software has been programmed to work completely automatic from the web page or command line. To run the main code is necessary to insert the chosen phantom and DICOM file as arguments. Later five personal libraries are automatically called by the main generating the needed data (ascii and X3D files) that will be used by web page for the visualization of the skin dose map. In Figure [11.1](#page-52-0) is showed the flowchart of the whole software.

<span id="page-52-0"></span>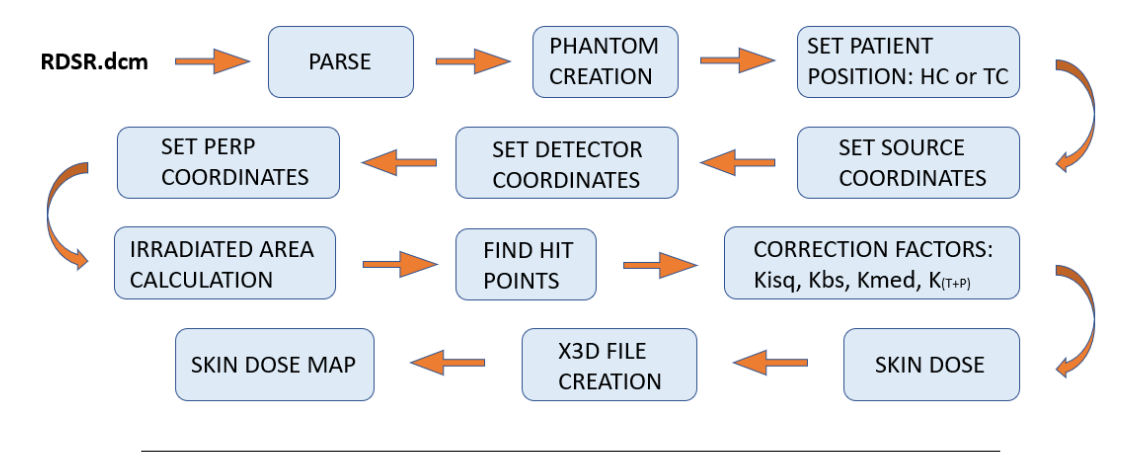

FIGURE 11.1: Flowchart of Skin Dose Map calculation.

Regarding archiving has been chosen to organize a hierarchical storage firstly based on the examination date and after on StudyInstanceUID, different for each examination. The generated folder includes:

- *info.txt*: contains patient and exam information
- *skinDose.txt*: list of points absorbed dose of phantom
- *output.txt*: StudyDate, StudyInstanceUID, max peak skin dose and any errors that occurs during the execution
- *colors.txt*: list of points color of phantom
- *colorbar.txt*: html code for the colorbar
- *event\_points.txt*: list of phantom points per event
- *geometry.txt*: all parameters for geometry reconstruction
- *event\_dose.txt*: list of points absorbed dose of phantom per event
- *Dose.txt*: list of mean absorbed dose per event
- *Skin.x3d*: file containing points and triangulation of the phantom

For the explanation of the whole project is necessary to divide itself in two parts: elaboration and visualization (chapter 13). Concerning the elaboration part, is allowed from command line to choose different configurations before the calculation:

- 3 different phantom model: geometric, standard and armless
- 3 different mesh resolution: fine, medium and rough

Otherwise, after the visualization from web page is possible to modify more parameters than before:

- patient information (age, sex, size, weight)
- patient position (HC or TC)
- phantom model
- mesh resolution

Clicking a button will be run again the main code with the new configuration.

Moreover, is possible to omit the mesh resolution allowing the software to choose automatically calibrated resolution in order to obtain fast code execution. Obviously, better is resolution and longer is execution. Since searching points of phantom is per event, large number of events corresponds longer execution. The software is developed inside a virtual machine in a PC with Intel Core i7 8th generation and 16 Gb RAM. This configuration allows to execute the software for an examination with 395 events and a rough resolution in 239 seconds, instead an examination of 81 events and a fine resolution in 472 seconds. From these data is easy to observe the close relation between number of events, mesh resolution and time consuming.

# **Libraries description**

In this chapter, are introducing the five libraries created to carry out the fundamental steps of the previous flow chart. The libraries have been divided grouping functions with the same contest and purpose.

#### **12.1 RDSRparse.h**

In this library is used the DICOM Toolkit (dcmtk) to read and parse the DICOM (.dcm) files. The fuction "void Parameters::calcParameters(string inFile)" allows to pick up the parameters from the Radiation Dose Structured Report (RDSR) with proper item or CID. It is also possible to find the observed region of the body (head, heart, chest or entire body) and in case of heart or head is automatically used the TC approach, otherwise is checked the device serial number identifying the hospital department and selecting the heart as target only for cardiological department, while for others is selected HC approach.

All but some parameters (device model, study date, patient id, gender, age, weight, height) are stored in vectors where each cell represents an irradiation event of the RDSR and the parameters are converted in centimetres (cm), seconds (s), Gray (Gy) and degrees.

The GET functions allows to get all parameters parsed by this library, as showed in Figure [12.1.](#page-57-0)

```
string getStudyDate();
string getPatientID();
char getGender();
int getAge();
float getHeight () ;
float getWeight () ;
vector<double> getRefAirKerma();
vector<double> getDoseAreaProduct();
```
FIGURE 12.1: Example of GET functions in RDSRparse.h.

#### **12.2 PatientBeamAlignmentGeometry.h**

The current library is built to calculate the coordinates of the patient, referenced to the head end of the table, and the geometries of machine's C-arm. All these geometries have the same reference system with origin in the isocenter, the rotation centre of the C-arm.

Since the patient position can be set manually or automatically, have been created a function for HC approach where are set the coordinates of phantom head and a function for TC approach in which is used the formula (7.1) to automatically search the target. After, a series of functions produce the coordinates of source, detector, IRP and vertices of irradiated field at IRP.

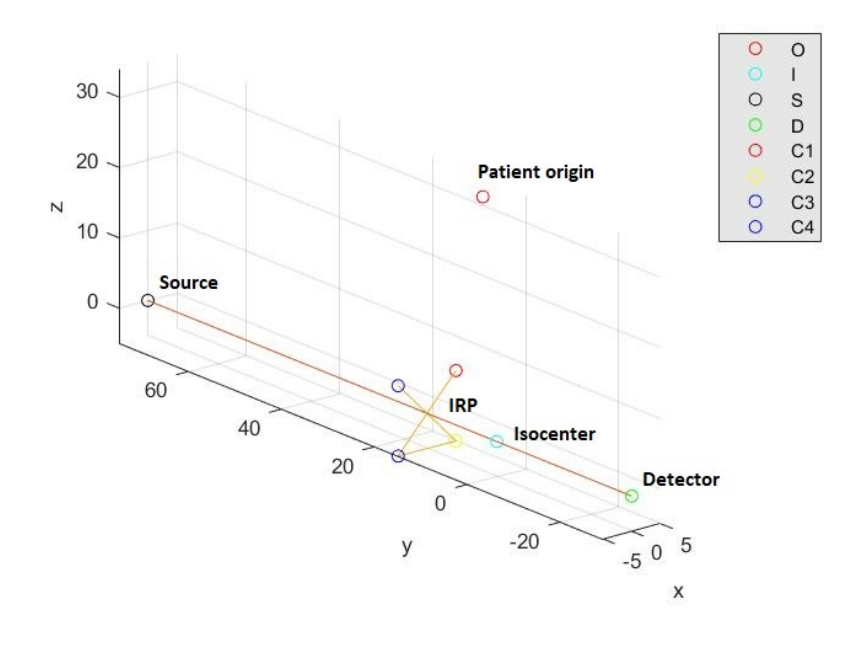

FIGURE 12.2: System coordinates representation.

#### **12.3 SurfaceXRay.h**

In this library are contained the functions concern phantom. The function "void SurfaceXRay:: createPhantom(...)" loads points and triangulation of the selected phantom model from ascii files (.txt) and after scaled obtaining real patient size. Knowing the selected model and the resolution, is automatically chosen the phantom with right gender and age (junior or adult).

Since the patient can lay down in the table in different position (supine or prone, head first or feet first), the function "vector<vector<vector<double»> SurfaceXRay:: RotoTranslate(...)" allows to rotate and translate the phantom according to RDSR information.

Finally, is also included a function to search the hit points of phantom inside the pyramid generated by rectangular shape collimator that, according to the geometry information from RDSR, is possible to reconstruct the C-arm movements in relation to table for every event. This is the crucial part of the software because merges all objects with the same reference system relating each other with a series of geometrical parameters analysed in previous step.

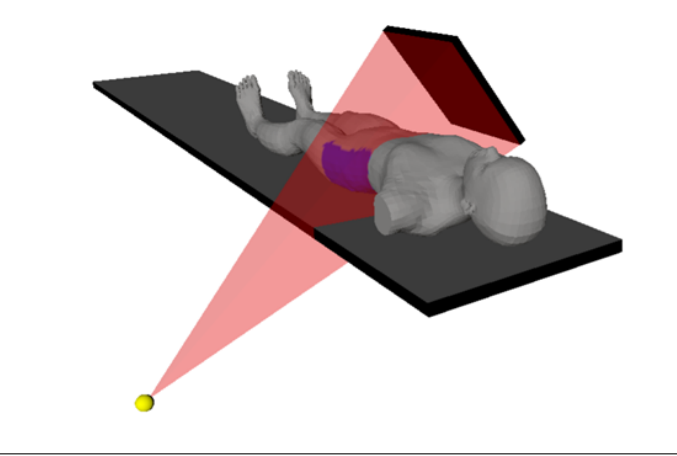

FIGURE 12.3: Example of RDSR x-ray event.

## **12.4 DSRreports.h**

In this library are contained the functions concern radiation dose. Have been realized functions for the estimation of the correction factors:

- "void DSRreports::calculateKisq(...)": gets the inverse-square-law correction factor from formula (9.4)
- "void DSRreports::calculateKbs(...)": gets the backscatter correction factor from interpolated coefficients, obtained by different Monte Carlo simulations, multiplied by the kilovoltage (tKV), the half value layer (hvl) and field side length (fsl)
- "void DSR reports::calculate K med(...)": gets the medium correction factor from Monte Carlo simulated values stored in a ascii file
- "void DSRreports::calculateKtab(...)": gets the table and pad correction factor from a list of measured values for different condition stored in a ascii file

Since the backscatter correction factor and the medium correction factor depend on Half Value Layer (HVL), has been written a function that loads a table stored in a ascii file where is tabulated HVL for different combination of kilovoltage (kVp), Copper filtration thickness (filtration\_Cu), Aluminium filtration thickness (filtration\_Al), device model (Device), acquisition plane (Plane).

Introducing last function "void DSRreports::calculateSkinDose(...)", is calculated the absorbed dose using formula (9.14) getting skin points and correction factors per event from previous step. After that, "vector<vector<double» DSRreports:: getSkin-Dose(...)" sums up the previous results evaluating the overlapping fields and stores the absorbed dose of every skin points in a 3D vector.

#### **12.5 HTML.h**

The last library is a bridge between C++ and javascript because allows to store important data in ascii files to be used as variables in javascript. First step is collection of main information, as patient information and absorbed dose, in a struct with "VALUE HTML:: saveStruct(...)". Moreover, the function "void HTML:: show-Struct(VALUE valore)" shows data of the struct in a table. After are stored the data in default ascii files by "void HTML:: createHTML(VALUE valori)". Moreover, in the same function has been implemented a routine for automatic colour code scale with RGB codification dividing the absorbed dose in 10 levels, using 4 different colours per level with a total of 40 shade from blue to red.

# **Visualization**

In this chapter is talking about the web page and its characteristics, giving information about data illustrated in the Figure [13.1.](#page-62-0)

<span id="page-62-0"></span>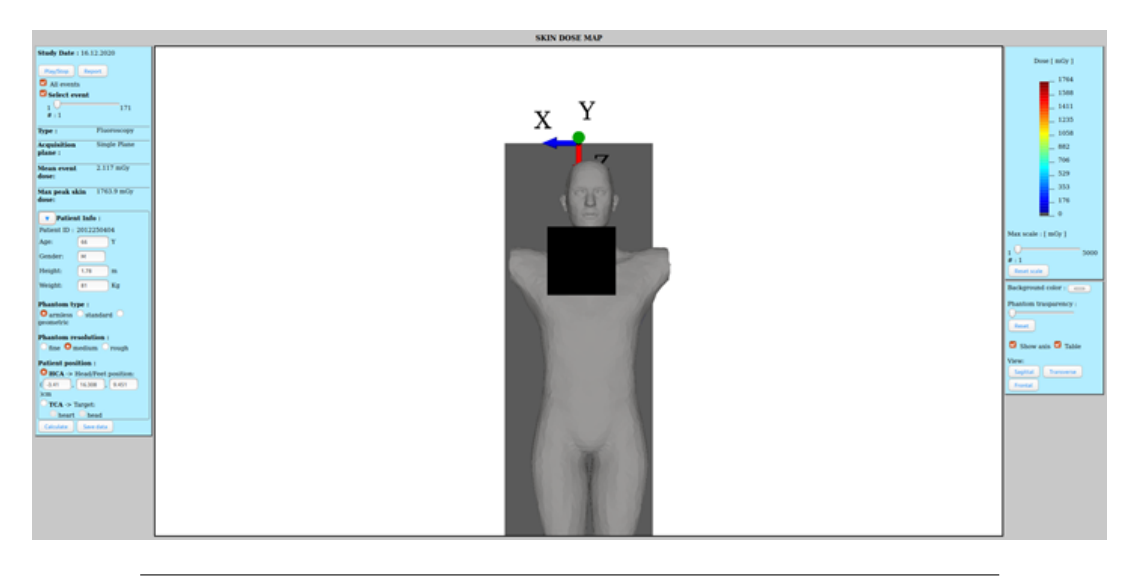

FIGURE 13.1: Web page Skin Dose Map.

The web page has been built through cgic.h that is an ANSI C-language library for the creation of CGI-based World Wide Web applications. This library has allowed to create a dynamical web page where automatically chooses the folder with right study date and study instance UID of the examination. When a user login in the web server is generated a temporary folder, where are stored all examination viewed in order to not affect the database. As is showed in Figure [13.1,](#page-62-0) the page has been divided in three areas: lateral columns and rendering area. Inside the rendering area is possible to navigate in the 3D space using the mouse, moving the mouse with left clicked rotates objects around the centre of rotation, imposed by double left click, and right click to zoom. Starting from left column (Figure [13.2.](#page-64-0)a), the first part shows the parameters extracted from RDSR while the latter introduces patient info, phantom model and patient position. The "Play/Stop" button enables the visualization of C-arm movements in the examination through the rendering area. Instead, the "Report" button shows a table with x-ray tube parameters (tube kV, exposure, exposure time) in descend order beginning from the larger mean absorbed dose per event. The "All events" checkbox allows the visualization of current irradiated area in the phantom with single event absorbed dose. From slider is managed the current event to be showed on rendering area, selecting "Select event" checkbox disables the slider and moves away the C-arm from phantom. Below a table shows event type, acquisition plane, mean event dose that change moving the slider and finally the max peak skin dose. In the second half is possible to modify the current phantom configuration (phantom type and resolution), patient information and patient position. After the first elaboration, the user can improve the result checking data concerning patient information or improving the phantom position using HC or TC approach. Since the HC approach is a manual phantom positioning, is possible to insert the coordinates of phantom head from the origin showed in Figure [13.3](#page-64-1) moving in real-time the phantom. Finally, through "Calculate" button is automatically run the software with new inputs and after the elaboration is showed the last result. If is clicked the "Save data" button the last files in temporary folder overwrite the previous in the database.

Concerning the right column (Figure [13.2.](#page-64-0)b), the colorbar can be rescaled modifying the maximum value with the slider below ranging from 1 to 5000 mGy and clicking the "Reset scale" button returns default scale. Moreover, the coloured rectangle in the colorbar represents the colour of clicked phantom point. Last part of the column groups the navigation tools changing some parameter from rendering area. Clicking on "Background color" can be chosen the colour of rendering area, while the slider modifies the phantom transparency. Instead, "Reset" button restores the default background colour and phantom transparency. The checkboxes allow the vision of axis for HC and the operating table from the rendering area. The buttons below allow to choose three different anatomical planes for view: sagittal (Figure [13.3.](#page-64-1)a), frontal (Figure [13.3.](#page-64-1)b) and transverse (Figure [13.3.](#page-64-1)c).

<span id="page-64-0"></span>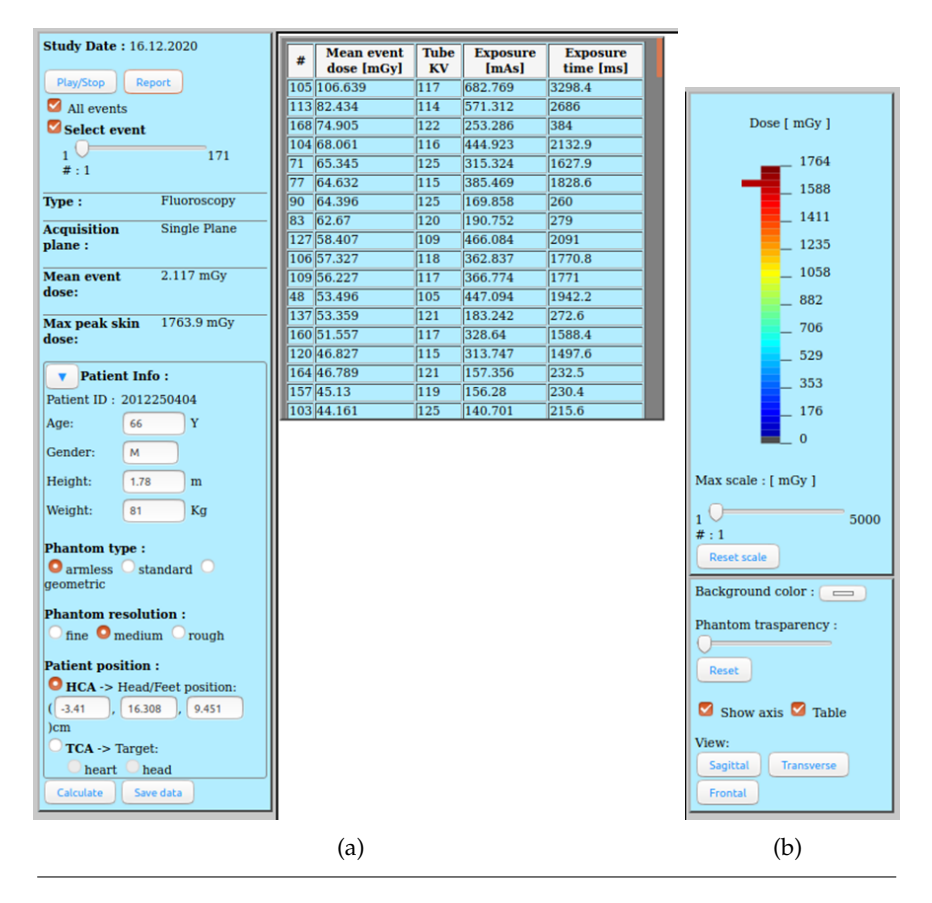

FIGURE 13.2: (a) Left column of SDM. (b) Right column of SDM.

<span id="page-64-1"></span>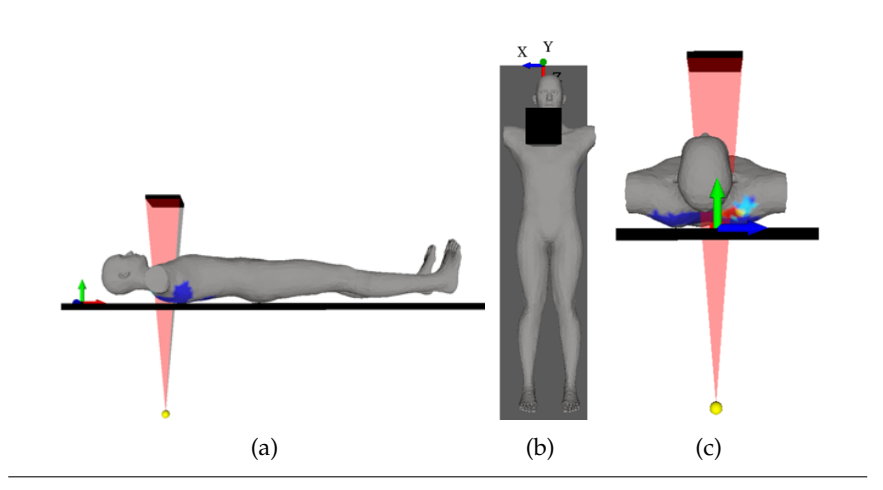

FIGURE 13.3: (a) View of lateral plane. (b) View of frontal plane. (c) View of transverse plane.

## **Test and results**

On 23 October 2020, the software was tested in radiological department of Innsbruck Hospital with Philips FD20 single plane device. The test was executed on Alderson Radiation Therapy (ART) phantom, an anthropomorphic phantom molded of tissue-equivalent material and follows ICRU-44 standards. The male ART represents a 175 cm tall and 73.5 kg male. The ART phantom is transected-horizontally into 2.5 cm thick slices. Each slice has holes which are plugged with bone-equivalent, soft-tissue-equivalent or lung tissue equivalent pins which can be replaced by TLD holder pins.

For skin absorbed dose test were used thermoluminescent dosimeters (TLD) placed in the thoracic area of the back in grid shape with 8 rows and 15 columns, spaced apart 2 cm, for a total of 120 TLDs.

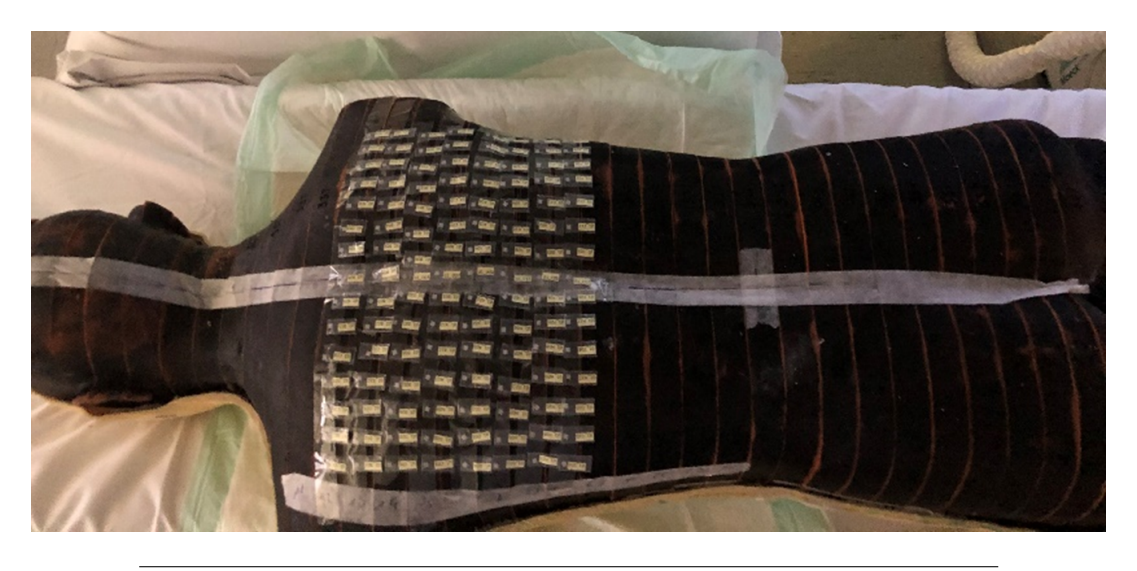

FIGURE 14.1: TLDs placement from slice 12th to 19th of phantom.

TLD is based on the observation that many insulating crystals, when exposed

to ionizing radiation, store some of absorbed energy, which is later released as light when the crystals are heated to a few hundred degrees Celsius. The amount of light emitted can be measured and used to determine the amount of radiation that was absorbed. This phenomenon of emitting light when heated is called thermoluminescense. It is closely related to phosphorescence where light is emitted slowly at room temperature. Heating accelerates the emission of the stored energy. TLD is quite reliable and an accuracy of 3-10%. In addition, TLD has a large useful range, it can measure radiation from 0.1 Gy to much greater than the dangerous dose (5 to 10 Gy) (Cameron, [1991\)](#page-78-5).

After TLDs placement, the phantom was placed supine and head first orientation. In addition, two rules, x-ray visible, were positioned on the phantom in order to get the phantom position for HC approach and irradiated area position (Figure [14.3.](#page-68-0)a).

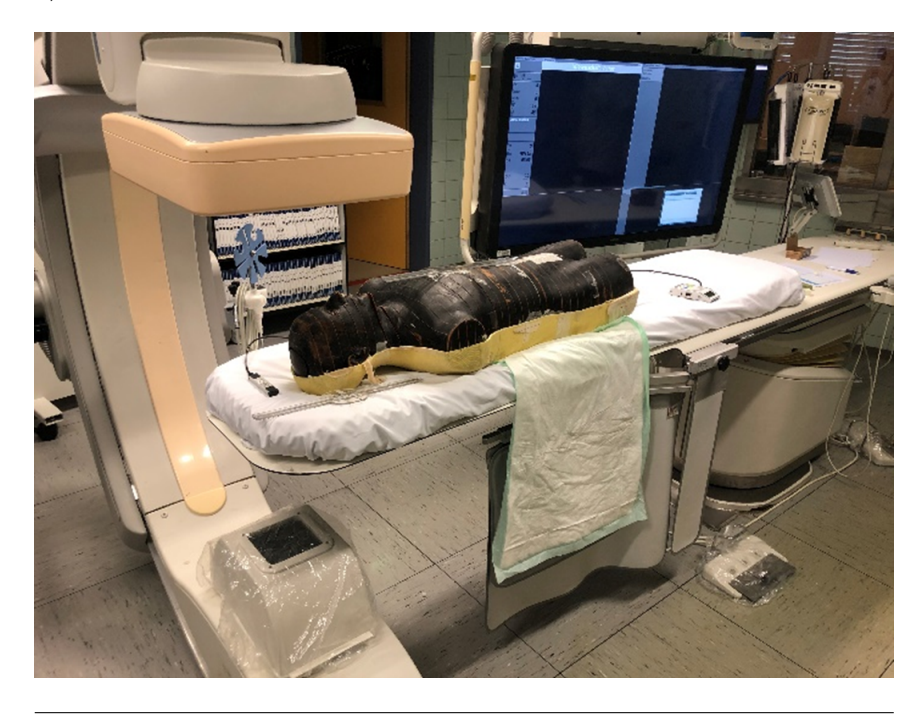

FIGURE 14.2: Setup for test.

Concerning the examination, was selected a standard protocol for adult with abdomen as target region. In Figure [14.4](#page-68-1) is showed a partial table with the main parameter from RDSR.

After the examination, three TLDs were placed on the table pad instead of phantom with a RaySafe Xi detector and the C-arm perpendicular to table in order to

<span id="page-68-0"></span>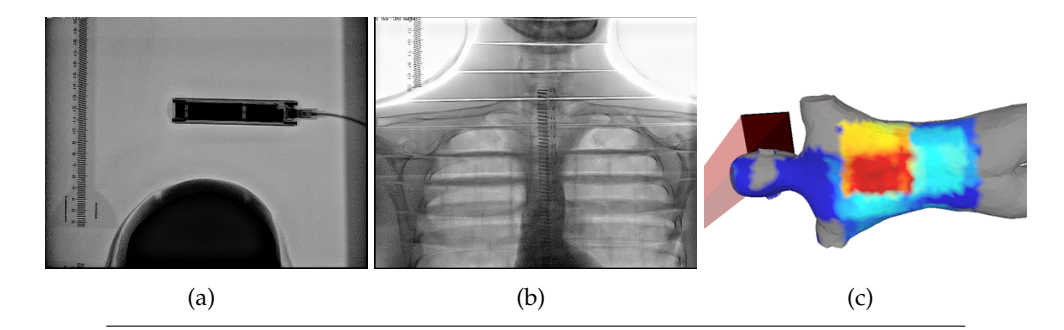

FIGURE 14.3: (a) Radiography of head and RaySafe Xi detector. (b) Chest radiography of phantom. (c) Skin dose map.

<span id="page-68-1"></span>

| #              | Type                          | a    | b.      | Thei  | Tlat  | Tlong   | sdd   | sid  | l Beam | Kirp[mGv] | Dose [mGy] | Plane        |
|----------------|-------------------------------|------|---------|-------|-------|---------|-------|------|--------|-----------|------------|--------------|
| 1              | Stationary Acquisition        | 0.1  | $-0.2$  | 18.00 | 11.19 | $-1.18$ | 119.4 | 81.0 | 212.3  | 0.409     | 0.405      | Single Plane |
| 12             | Stationary Acquisition        | 0.1  | $-0.2$  | 18.00 | 11.19 | $-1.18$ | 119.4 | 81.0 | 212.3  | 0.034     | 0.033      | Single Plane |
| 13             | Fluoroscopy                   | 0.1  | $-0.2$  | 18.00 | 11.19 | $-1.18$ | 120.0 | 81.0 | 212.3  | 0.011     | 0.012      | Single Plane |
| 14             | Fluoroscopy                   | 0.1  | $-0.2$  | 18.00 | 12.79 | $-1.18$ | 120.0 | 81.0 | 210.7  | 0.002     | 0.002      | Single Plane |
| 15             | Fluoroscopy                   | 0.1  | $-0.2$  | 18.00 | 12.79 | $-1.18$ | 95.7  | 81.0 | 210.7  | 0.005     | 0.005      | Single Plane |
| $\overline{6}$ | Fluoroscopy                   | 0.1  | $-0.2$  | 18.00 | 42.29 | $-1.18$ | 120.0 | 81.0 | 181.2  | 0.016     | 0.021      | Single Plane |
|                | Stationary Acquisition        | 0.1  | $-0.2$  | 18.00 | 42.29 | $-1.18$ | 95.7  | 81.0 | 181.2  | 0.152     | 0.191      | Single Plane |
| 8              | Fluoroscopy                   | 0.1  | $-0.2$  | 18.00 | 42.29 | $-1.18$ | 95.7  | 81.0 | 181.2  | 0.016     | 0.021      | Single Plane |
| $\overline{9}$ | Fluoroscopy                   | 0.1  | $-0.2$  | 18.00 | 62.89 | $-1.07$ | 95.7  | 81.0 | 168.2  | 0.046     | 0.057      | Single Plane |
| 10             | Fluoroscopy                   | 0.1  | $-0.2$  | 18.00 | 62.89 | $-1.07$ | 120.0 | 81.0 | 168.2  | 0.064     | 0.080      | Single Plane |
| 11             | <b>Stationary Acquisition</b> | 0.1  | $-0.2$  | 18.00 | 62.89 | $-1.07$ | 95.7  | 81.0 | 168.2  | 0.337     | 0.398      | Single Plane |
| 12             | Fluoroscopy                   | 0.1  | $-0.2$  | 18.00 | 62.89 | $-1.07$ | 95.7  | 81.0 | 168.2  | 0.039     | 0.049      | Single Plane |
| 13             | Fluoroscopy                   | 0.1  | $-16.5$ | 18.00 | 62.89 | $-1.07$ | 106.0 | 81.0 | 168.2  | 0.312     | 0.400      | Single Plane |
| 14             | Stationary Acquisition        | 0.1  | $-16.5$ | 18.00 | 62.89 | $-1.07$ | 106.0 | 81.0 | 168.2  | 0.533     | 0.646      | Single Plane |
| 15             | Fluoroscopy                   | 0.1  | 13.4    | 18.00 | 62.89 | $-1.07$ | 106.0 | 81.0 | 168.2  | 0.184     | 0.234      | Single Plane |
| 16             | Stationary Acquisition        | 0.1  | 13.4    | 18.00 | 62.89 | $-1.07$ | 106.0 | 81.0 | 168.2  | 0.468     | 0.567      | Single Plane |
| 17             | Fluoroscopy                   | 29.7 | $-1.5$  | 18.00 | 62.89 | $-1.07$ | 120.0 | 81.0 | 168.2  | 0.303     | 0.384      | Single Plane |
| 18             | Stationary Acquisition        | 29.7 | $-1.5$  | 18.00 | 62.89 | $-1.07$ | 106.0 | 81.0 | 168.2  | 0.498     | 0.599      | Single Plane |
| 19             | Fluoroscopy                   | 29.7 | $-1.5$  | 18.00 | 62.89 | $-1.07$ | 120.0 | 81.0 | 168.2  | 0.250     | 0.317      | Single Plane |
| 20             | <b>Stationary Acquisition</b> | 29.7 | $-1.5$  | 18.00 | 62.89 | $-1.07$ | 106.0 | 81.0 | 168.2  | 0.491     | 0.591      | Single Plane |
|                |                               |      |         |       |       |         |       |      |        |           |            |              |

FIGURE 14.4: Example of software output in *output.txt*.

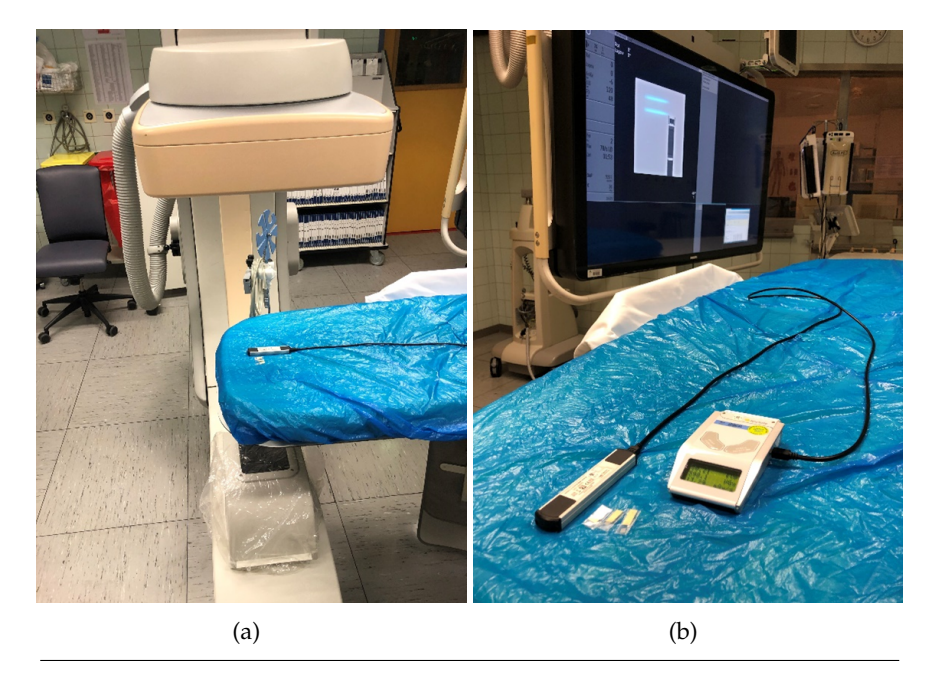

FIGURE 14.5: (a) TLDs test. (b) Setup for TLDs test.

irradiate these objects. This setup allows to check if the TLD readout corresponds to real absorbed dose.

For ten times were irradiated the objects, each time saving the detector readout.

<span id="page-69-0"></span>

| Label                          | Detector<br>dose<br>[mGy] | <b>TLD</b><br>dose<br>[mGy] | Percentage<br>difference |
|--------------------------------|---------------------------|-----------------------------|--------------------------|
| d <sub>2</sub> C <sub>05</sub> | 1,149                     | 1,525                       | 33%                      |
| d2 C12                         | 1,149                     | 1,496                       | 30%                      |
| d1 I10                         | 1,149                     | 1,502                       | 31%                      |

TABLE 14.1: Results of TLDs test

Table [14.1](#page-69-0) shows that TLDs readouts present a mean percentage difference of 31.2% from total detector dose. From this value is already known that the test presents an high percentage of error, however, has been possible to understand correlation between real C-arm movement and RDSR information.

Since the TLDs were distributed along phantom slices (from 12 to 19), the absorbed dose measured by TLDs are showed in the same order and paired with the skin dose from software. Since the phantom resolution is set to fine and the distance between points is less than 2 cm, points spaced closer than 1 cm from same TLD are averaged. Firstly, is observed a similar trend in slices for both types but value difference is already visible.

Statistical analysis is performed calculating mean values and standard error for every slice and for total. Is observed that only the values of TLDs and skin dose map (SDM) of slices 13 and 18 are statistically equal, but keeping in consideration the previous evaluation in Table [14.1,](#page-69-0) is possible to include the two dashed lines in Fig-ure [14.7.](#page-71-0) These lines represent the TLDs mean measurement error of  $\pm$  31.2%. After this correction can be said that the software outputs result quite reliable, however is necessary other tests to confirm this hypothesis because of a huge TLD measurement error. Moreover, must remember the Air Kerma values of RDSRs can have a deviation of  $\pm$  35% per IEC and FDA that certainly affect the software results.

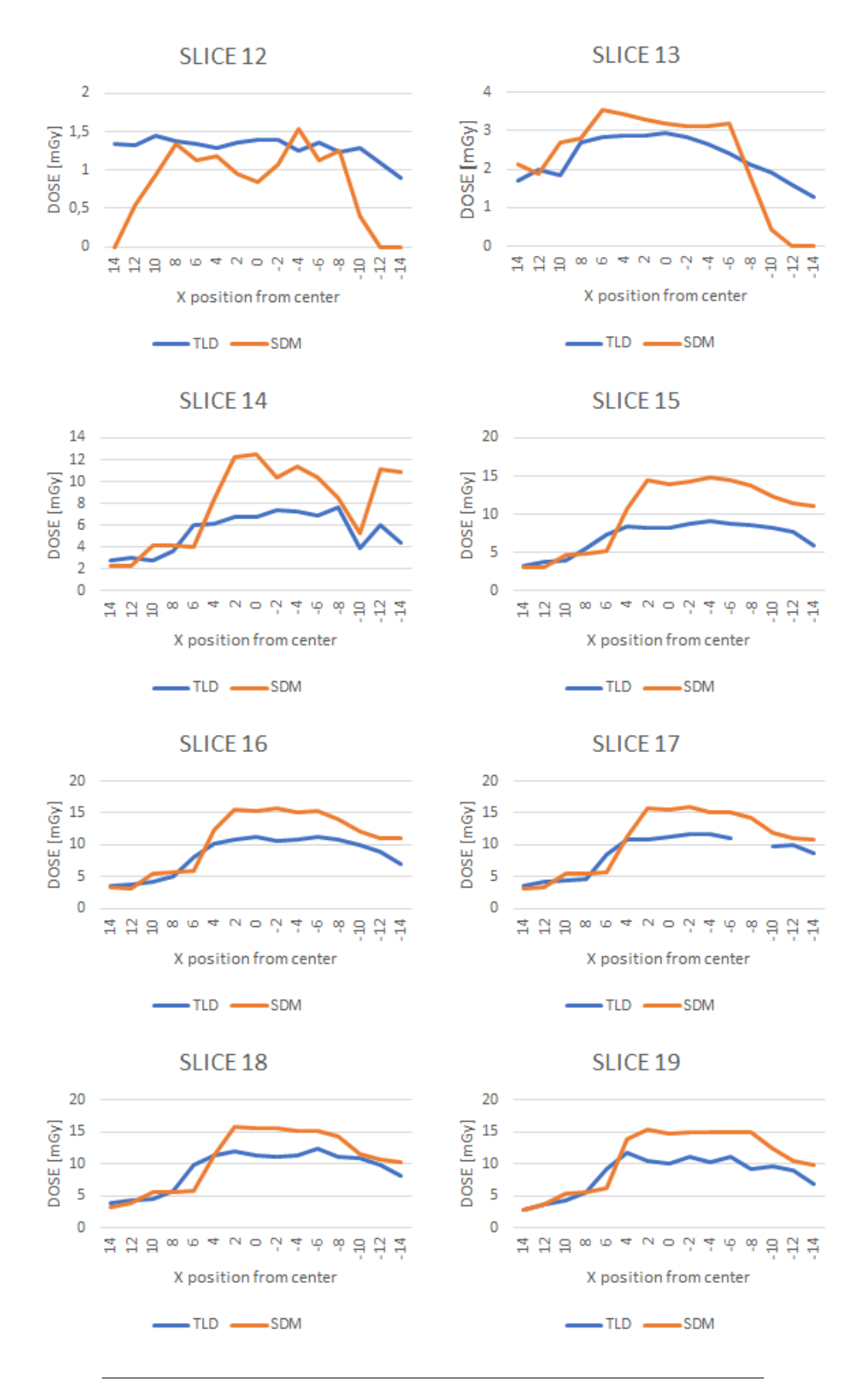

FIGURE 14.6: Dose distribution along x axis per slice.

<span id="page-71-0"></span>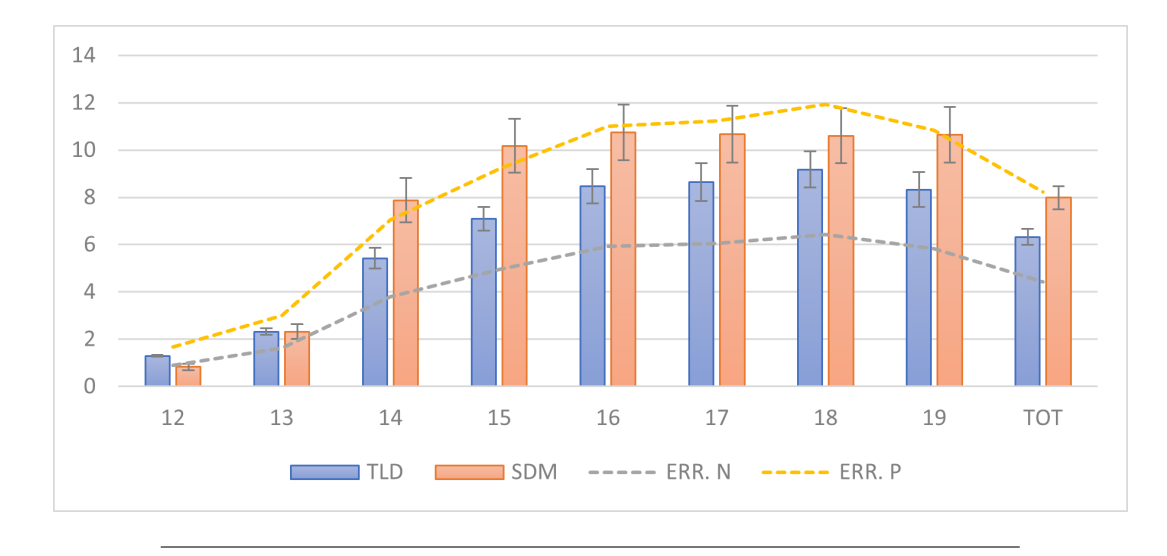

FIGURE 14.7: Mean values of absorbed dose per slice.

|              |             | <b>TLD</b> |             | <b>SDM</b> | <b>TLD Measurement error</b> |        |  |
|--------------|-------------|------------|-------------|------------|------------------------------|--------|--|
| <b>SLICE</b> | <b>MEAN</b> | STD.ERR.   | <b>MEAN</b> | STD.ERR.   | ERR. N                       | ERR. P |  |
| 12           | 1,290       | 0,035      | 0,820       | 0,127      | 0,903                        | 1,678  |  |
| 13           | 2,309       | 0,137      | 2,313       | 0,310      | 1,616                        | 3,002  |  |
| 14           | 5,423       | 0,449      | 7,871       | 0,935      | 3,796                        | 7,050  |  |
| 15           | 7,079       | 0,499      | 10,173      | 1,141      | 4,955                        | 9,202  |  |
| 16           | 8,473       | 0,726      | 10,749      | 1,178      | 5,931                        | 11,015 |  |
| 17           | 8,639       | 0,796      | 10,672      | 1,193      | 6,047                        | 11,231 |  |
| 18           | 9,179       | 0,754      | 10,598      | 1,168      | 6,425                        | 11,932 |  |
| 19           | 8,325       | 0,732      | 10,640      | 1,176      | 5,828                        | 10,823 |  |
| <b>TOT</b>   | 6,320       | 0,333      | 7,979       | 0,497      | 4,424                        | 8,216  |  |

TABLE 14.2: Values of histograms
#### **Chapter 15**

### **Future work**

The proposed methodology for calculating skin dose from fluoroscopic procedures includes all major physical corrections required. However, will be improve the calculation of correction factors trying to replicate used values. Since accuracy of ionization chamber of machine is  $\pm$  35%, will be recommended to introduce a new correction factor such that air kerma from RDSR is equal to real delivered value, hence reducing uncertainty. This parameter is named "calibration factor" and it was introduced by A. K. Wunderle (Wunderle, [2016\)](#page-79-0). The phantom could be improved with the realization of a new phantom from CT or MRI exams of several patients in order to get better phantom-patient matching. Moreover, to improve the software accuracy will be necessary to perform new test with phantom and finally with real patient. Until present date, no such commercial systems have been readily available on the market, but study conducted by Omar et al (Omar et al., [2016\)](#page-78-0), has reported the possible solution for monitoring the radiation dose absorbed by organs other than skin, in almost real-time during the XA intervention, utilizing the reference air kerma information from DICOM RDSR and geometry reconstruction, and in addition, performing the Monte Carlo simulations to obtain the absorbed dose within the tissue for inner organs. The PCXMC software tool, developed by STUK, can perform the inner organ dose estimation, based on MC simulations, but the needed parameters for calculation, need to be entered manually by operator, hence the process of organ dose estimation is not fully automated. A new project idea can be programming a standalone software that works online during examination, such that operator can manage absorbed dose before happens skin injuries. In addition, the software should automatically perform Monte Carlo simulation per event in order

to obtain real time correction factors for organ dose estimation.

## **Appendix A**

# **Parameter description**

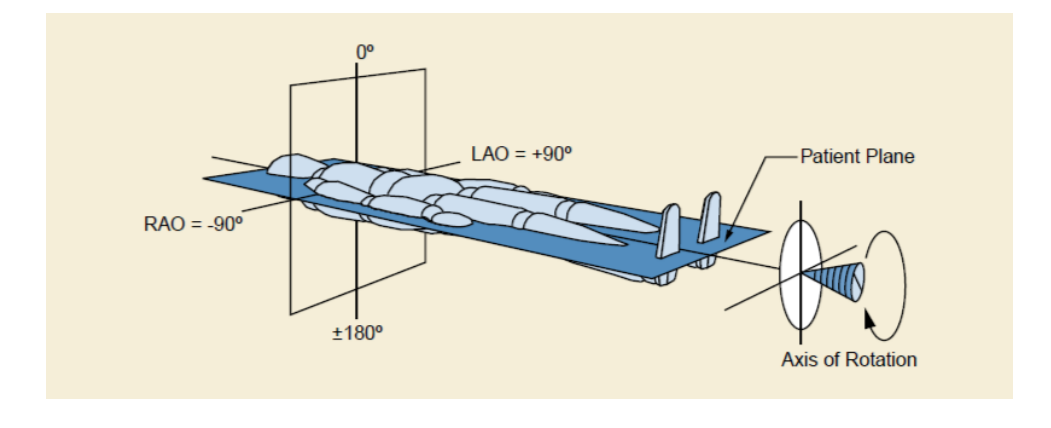

FIGURE A.1: Positioner Primary Angle.

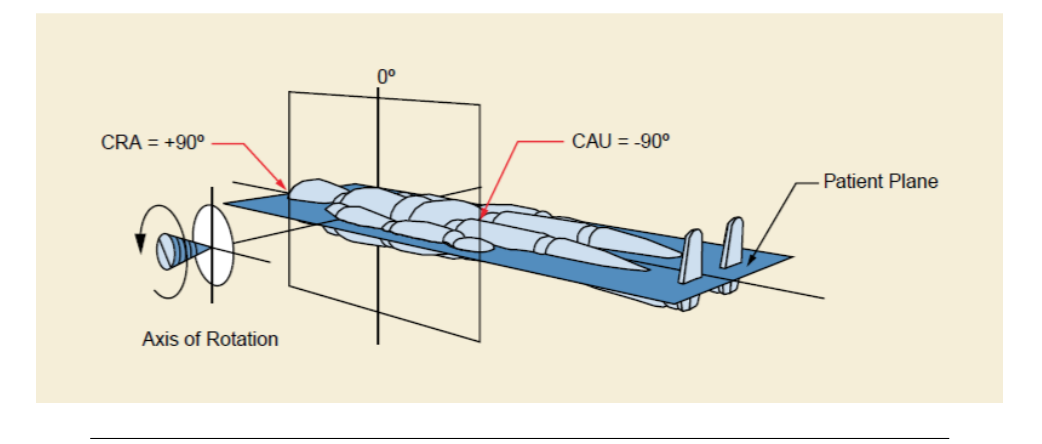

FIGURE A.2: Positioner Secondary Angle.

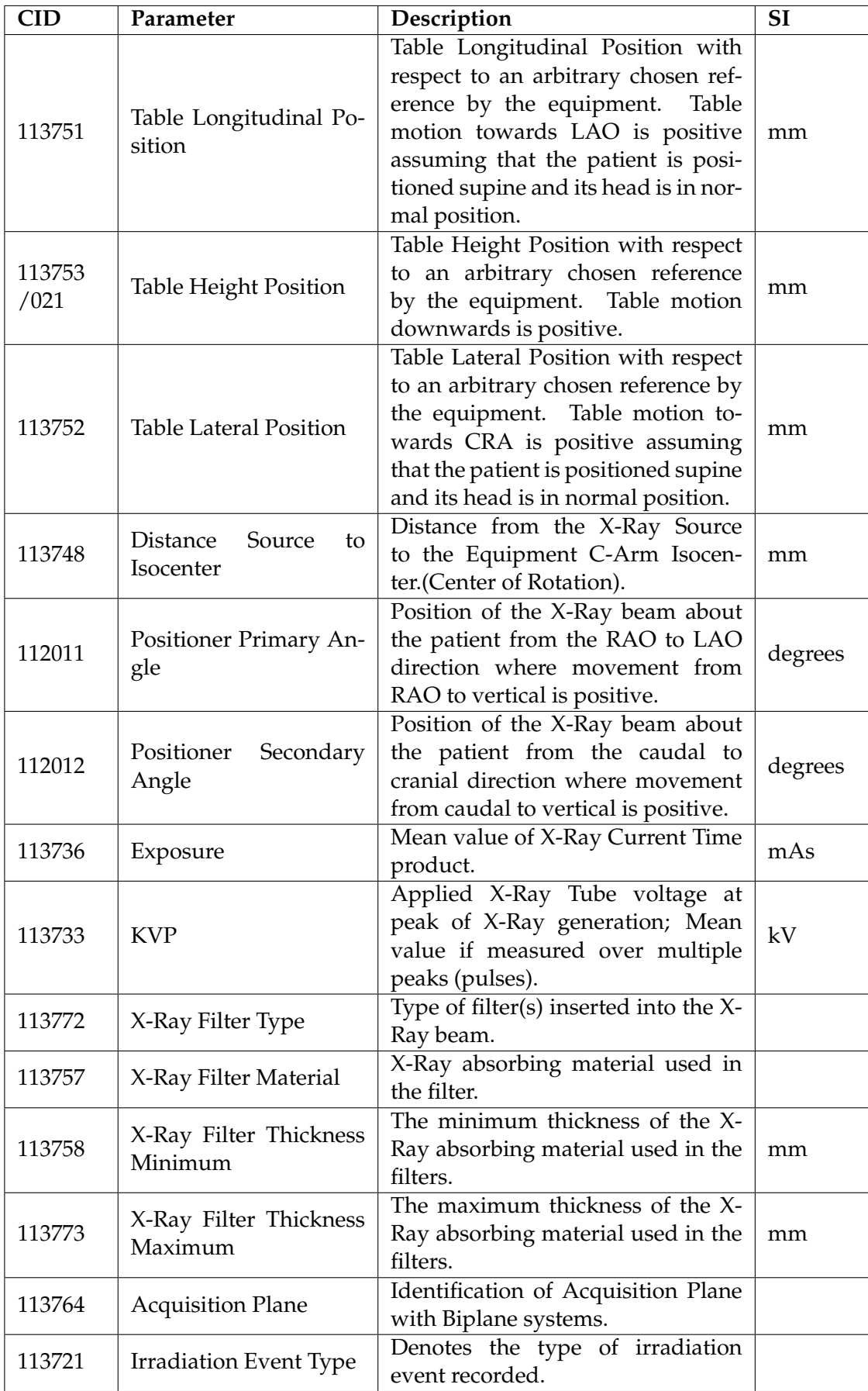

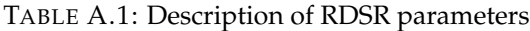

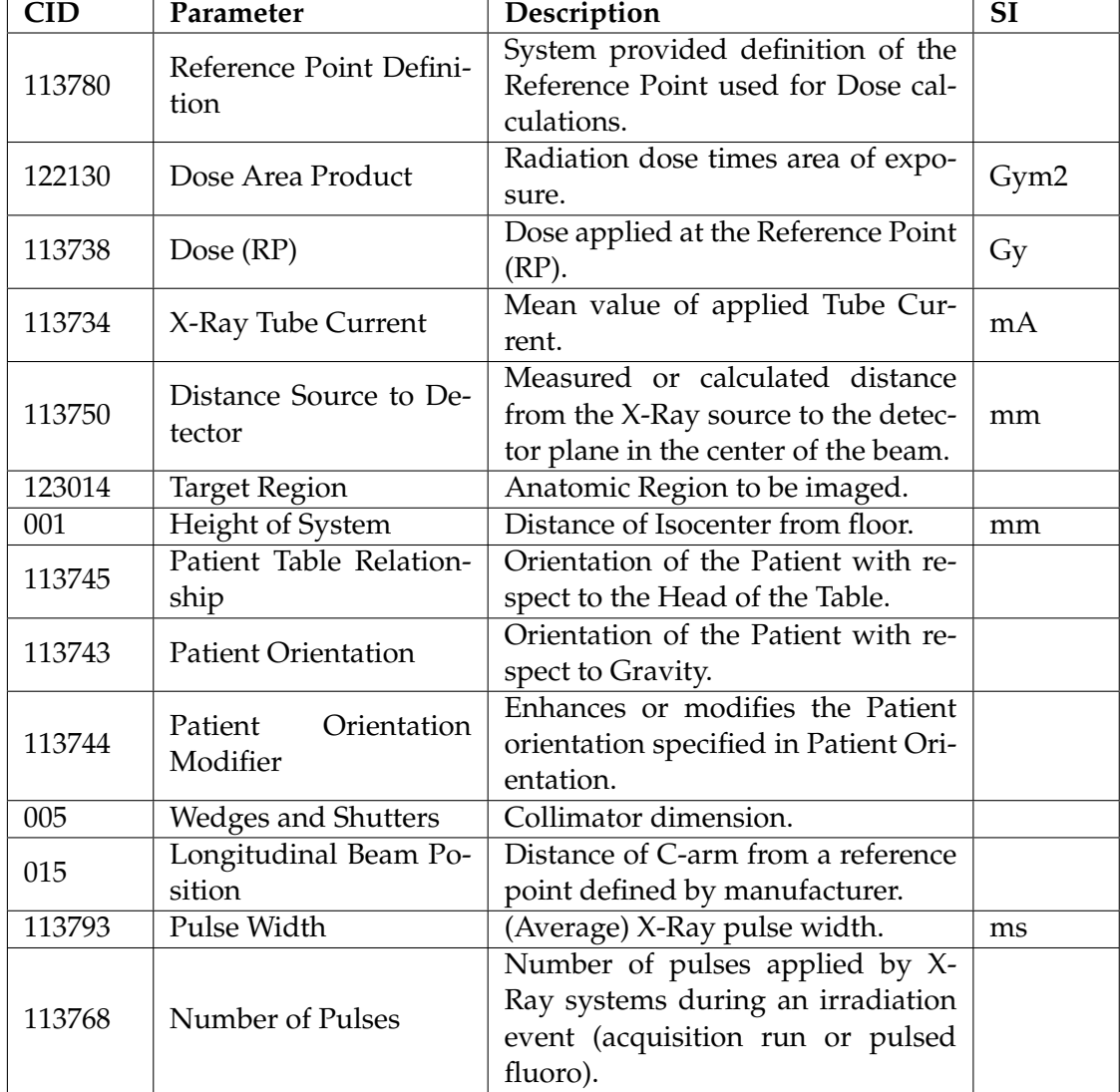

## **Bibliography**

- Benmakhlouf et al. (2011). "Backscatter factors and mass energy-absorption coefficient ratios for diagnostic radiology dosimetry". In: *Physics in Medicine and Biology* 56, 7179–7204.
- Cameron, John (1991). "Radiation Dosimetry". In: *Environmental Health Perspectives* 91, pp. 45–48.
- Hellström, M. (2018). "Estimating patient peak skin dose with fluoroscopic procedures".
- Herold, D. M., A. L. Hanlon, and G. E. Hanks (1999). "Diabetes mellitus: a predictor for late radiation morbidity". In: *Int J Radiat Oncol Biol Phys* 43, pp. 475–479.
- Hymes, S. R., E. A. Strom, and C. Fife (2006). "Radiation dermatitis: clinical presentation, pathophysiology, and treatment 2006". In: *Journal of the American Academy of Dermatology* 54.1, pp. 28–46.
- IAEA, International Atomic Energy Agency (2007). *Dosimetry in diagnostic radiology: an international code of practice*.
- ICRP (2007). "The 2007 recommendations of the International Commission on Radiological Protection. ICRP Publication 103". In: *Annals of the ICRP* 37.2-4, pp. 1– 333.
- ICRU (2005). *ICRU Report 74. Patient dosimetry for x rays used in medical imaging*. Vol. 5. IEC (2010). "IEC 60601-2-43. 2nd edition". In.
- Koenig, T. R. et al. (2001). "Skin injuries from fluoroscopically guided procedures: part 1, characteristics of radiation injury". In: *AJR Am J Roentgenol* 177, pp. 3–11.
- Malchair, F. et al. (2020). "Review of skin dose calculation software in interventional cardiology". In: *Physica Medica* 80, pp. 75–83.
- <span id="page-78-0"></span>Omar, A. et al. (2016). "A framework for organ dose estimation in x-ray angiography and interventional radiology based on dose-related data in DICOM structured reports". In: *Physics in Medicine and Biology* 61, pp. 3063–3083.

Petoussi-Henss, N. et al. (1998). "Calculation of backscatter factors for diagnostic radiology using Monte Carlo methods". In: *Physics in Medicine and Biology* 43, 2237–2250.

Pianykh, O. S. (2008). *Digital Imaging and Communications in Medicine*.

- Tapiovaara, M. and T. Siiskonen (2008). "PCXMC A Monte Carlo program for calculating patient doses in medical x-ray examinations (2nd Ed.)" In.
- Valentin, J. (2007). "Avoidance of radiation injuries from medical interventional procedures. ICRP Publication 85". In: *Annals of the ICRP* 30.2.
- <span id="page-79-0"></span>Wunderle, Kevin Arthur (2016). "X-Ray Beam Characteristics And Radiation Dose Deposition To Soft Tissue From Fluoroscopic". In.